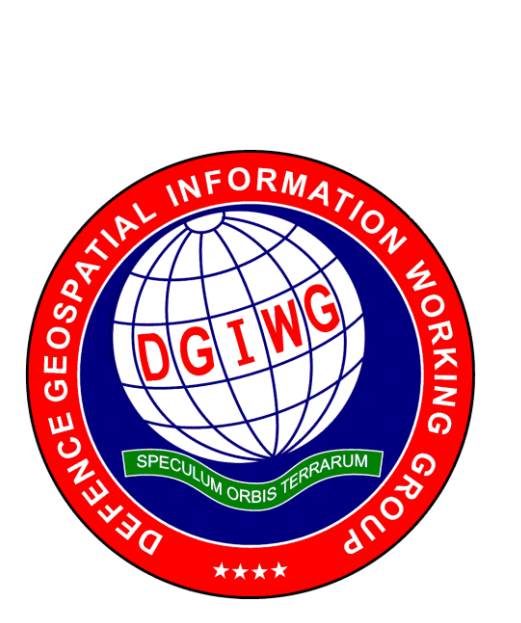

# **DGIWG – 112**

# **DGIWG – Web Map Service 1.3 Profile – Revision**

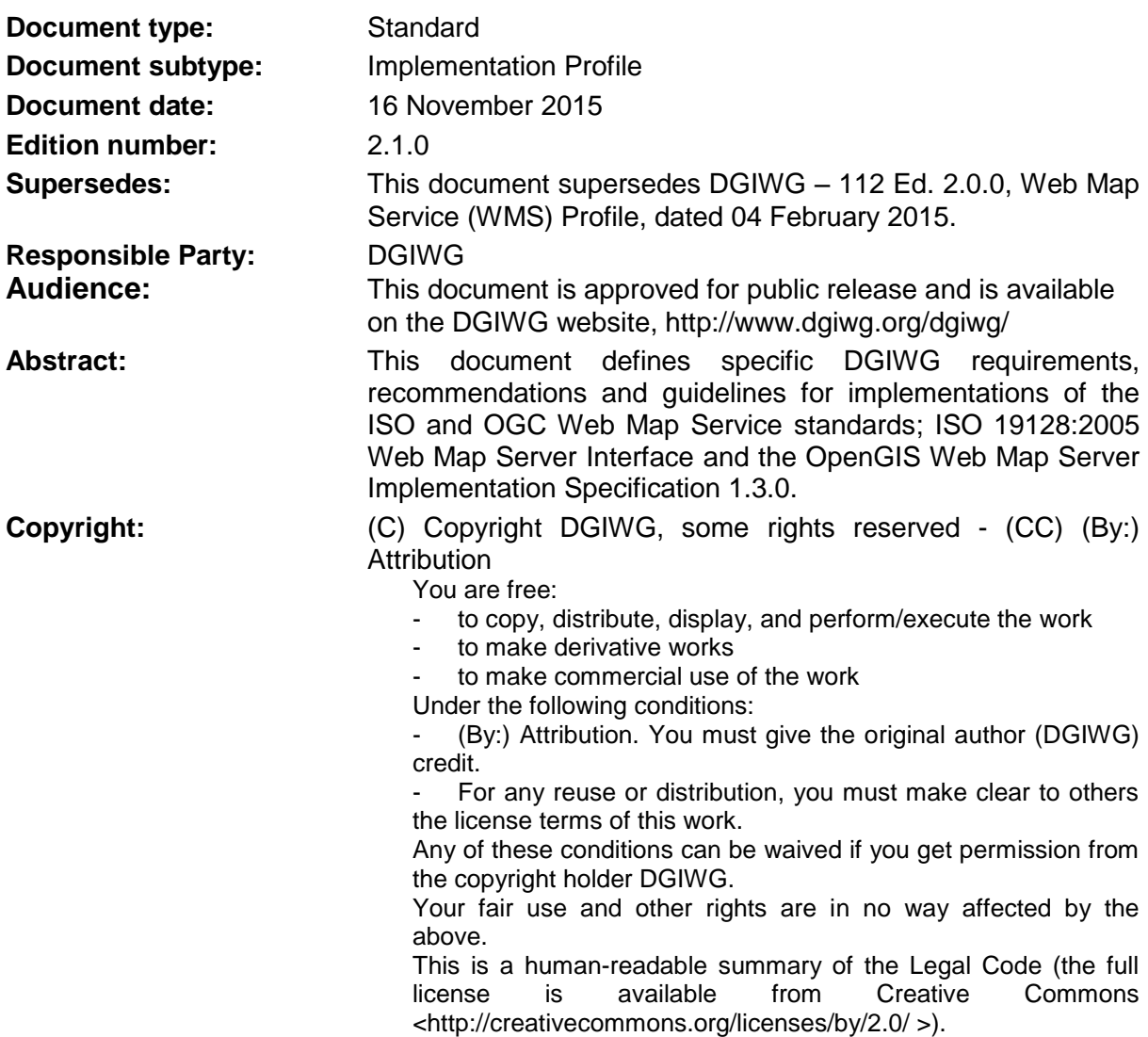

# **Table of Contents**

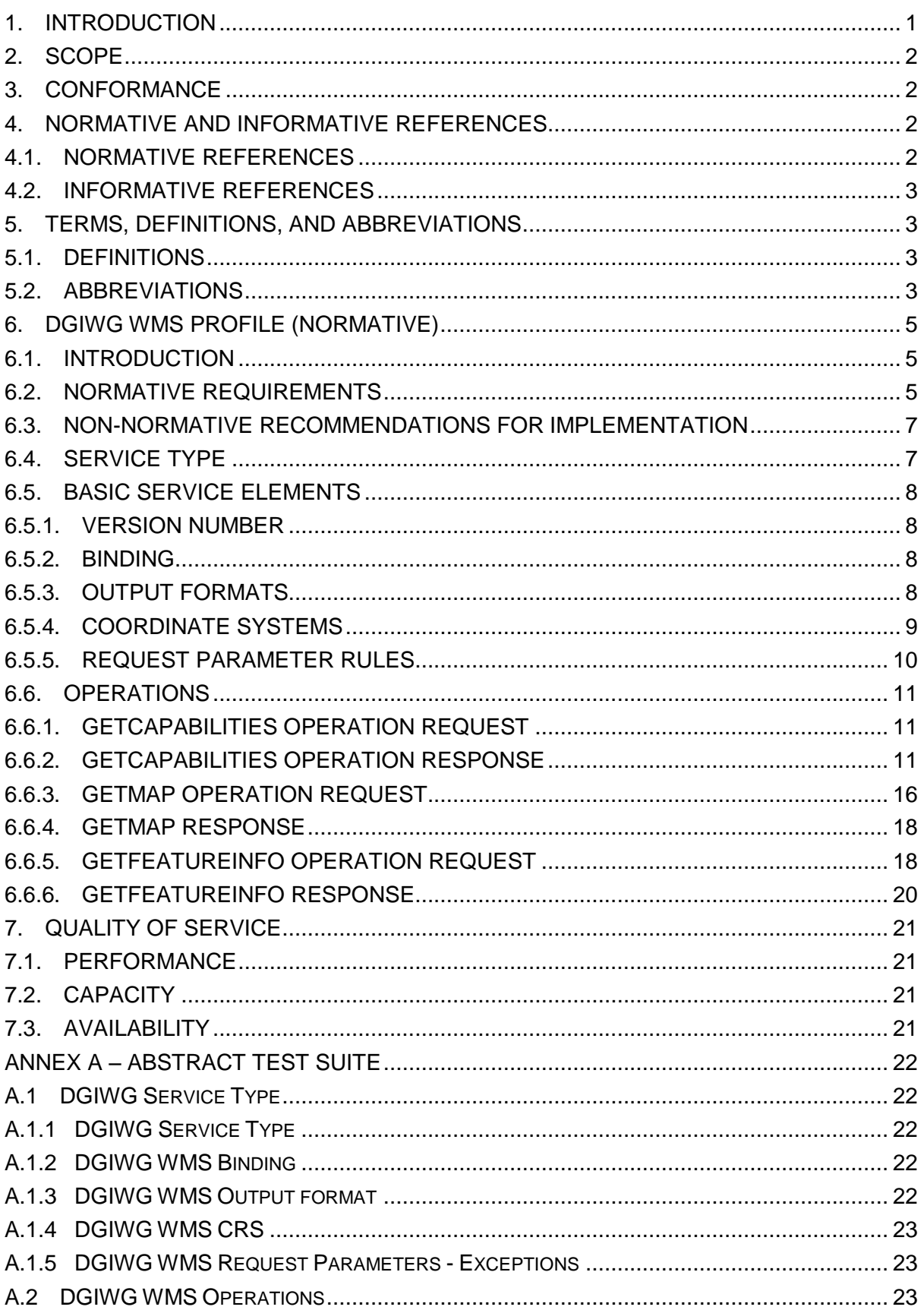

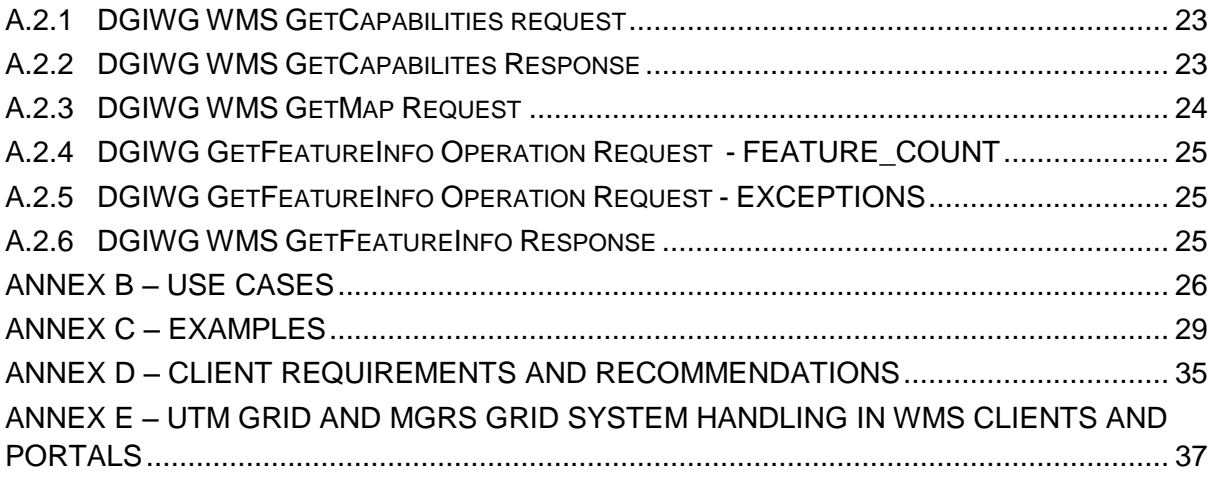

# **List of Tables**

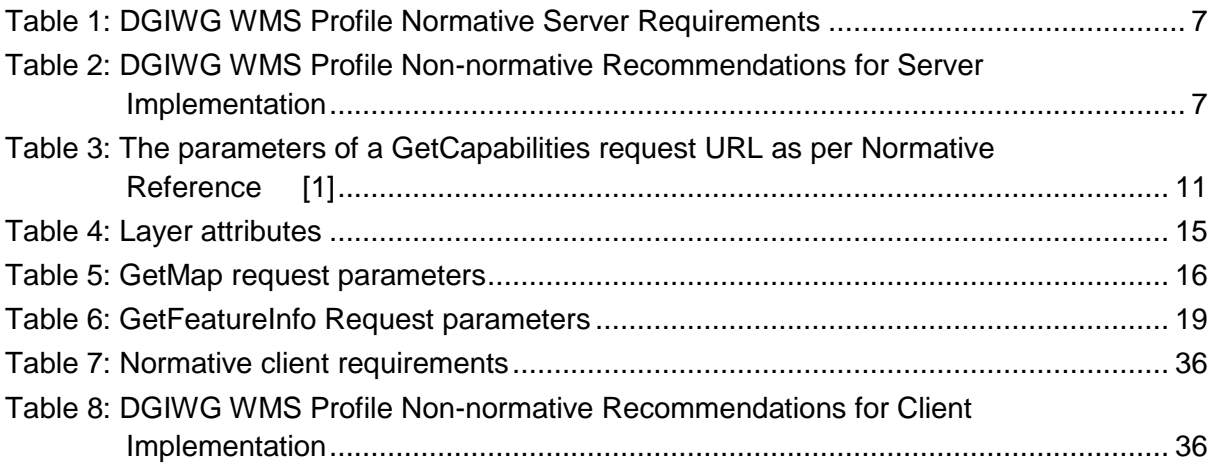

# **Executive Summary**

This document defines specific DGIWG requirements, recommendations and guidelines for implementations of the ISO / OGC Web Map Service standard which is based on ISO 19128:2005 Web Map Server Interface / OpenGIS Web Map Server Implementation Specification 1.3.0.

ISO 19128: 2005 defines a Web Map Service as:

*"A Web Map Service (WMS) produces maps of spatially referenced data dynamically from geographic information. This International Standard defines a "map" to be a portrayal of geographic information as a digital image file suitable for display on a computer screen. A map is not the data itself. WMS-produced maps are generally rendered in a pictorial format such as PNG, GIF or JPEG, or occasionally as vector-based graphical elements in Scalable Vector Graphics (SVG) or Web Computer Graphics Metafile (WebCGM) formats."*

Previous versions of the WMS standard have not been considered in this profile.

The WMS Interface offers 3 Operations:

- **GetCapabilities** (mandatory): Allows for obtaining Service Metadata
- **GetMap** (mandatory): Returns a map
- **GetFeatureInfo** (optional): Provides additional information about features in the pictures of maps that were returned by previous GetMap requests

The WMS Implementation Specification defines two conformance classes, "Basic WMS" and "Queryable WMS". The Basic WMS supports the mandatory GetCapabilities and GetMap operations (requests and responses) whereas the Queryable WMS supports all Basic WMS operations and the GetFeatureInfo operation. The DGIWG WMS profile mandates the implementation of the **Queryable WMS**.

Software implementations that claim to be conformant with the DGIWG WMS profile **shall** support **all mandatory** operations, parameters and elements of the base standard, as well as the specifically defined requirements in this document.

The DGIWG WMS profile **references** the different operations and parameters of **the base standard** and subsequently **defines specific DGIWG requirements** and **recommendations** for software implementations to foster **interoperability** and use in the **military domain**.

# **i. Submitting organizations**

For the Defence Geospatial Information Working Group (DGIWG):

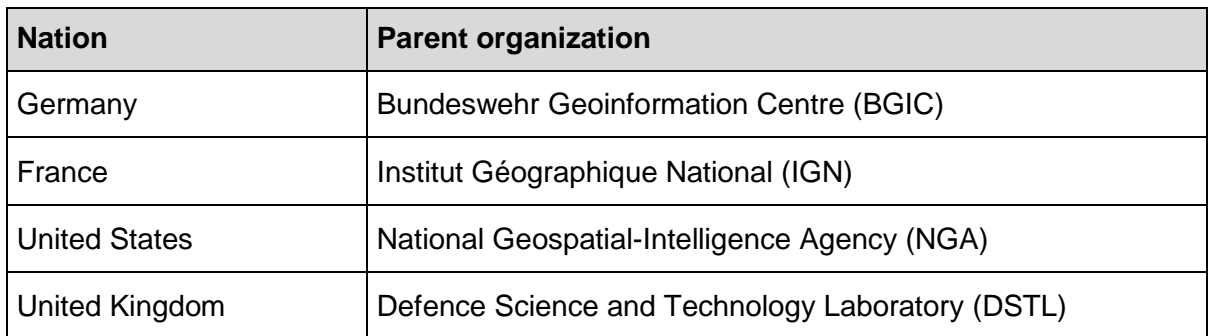

# **ii. Revision history**

This document is a revision of OGC Best Practice 09-102 DGIWG WMS 1.3 Profile and systems requirements for interoperability for use within a military environment (0.9.0). This document is also a revision of NGA.STND.0038\_1.0.1\_ WMS National System for Geospatial-Intelligence (NSG) OGC Web Map Service 1.3 Interoperability Standard, version 1.0.1, 22 May 2013.

# **iii. Future work**

A revision of WMS 1.3 is currently undertaken at the OGC. The revision will produce a version 1.4. WMS standard. This DGIWG WMS profile will be updated accordingly. Currently the WMS 2.0 Standards Working Group is working off several Change Requests including support for JavaScript Object Notation (JSON) encoded GetFeatureInfo responses. This profile will be updated to the new base standard version as requirements dictate.

# <span id="page-6-0"></span>**1. Introduction**

This document defines specific DGIWG requirements, recommendations and guidelines for implementations of the ISO / OGC Web Map Service standard which is based on ISO 19128:2005 Web Map Server Interface / OpenGIS Web Map Server Implementation Specification 1.3.0.

A Web Map Service (WMS) produces maps of spatially referenced data dynamically from geographic information.

The OGC WMS Interface offers 3 Operations:

- GetCapabilities (mandatory): Allows for obtaining Service Metadata
- GetMap (mandatory): Returns a map
- GetFeatureInfo (optional): Provides additional information about features in the pictures of maps that were returned by previous GetMap requests

The WMS Implementation Specification defines two conformance classes, "Basic WMS" and "Queryable WMS".

The Basic WMS supports the mandatory GetCapabilities and GetMap operations (requests and responses) whereas the Queryable WMS supports all Basic WMS operations and the GetFeatureInfo operation.

**Software implementations that claim to be conformant with the DGIWG WMS profile shall support the Queryable WMS, as well as the specifically defined requirements in this document.** 

The DGIWG WMS profile is written in such a way that it references the different operations and parameters of the base standard and then defines specific requirements for software implementation.

# <span id="page-7-0"></span>**2. Scope**

This document defines specific DGIWG requirements, recommendations and guidelines for implementations of the ISO / OGC Web Map Service standard which is based on ISO 19128:2005 Web Map Server Interface / OpenGIS Web Map Server Implementation Specification 1.3.0.

# <span id="page-7-1"></span>**3. Conformance**

This document establishes one conformance class: DGIWG WMS. Annex A lists the conformance abstract tests which shall be exercised on any software artefact claiming to implement a DGIWG WMS profile.

DGIWG WMS Profile conformance class defines requirements for WMS servers allowing distribution of geographic data in a military environment.

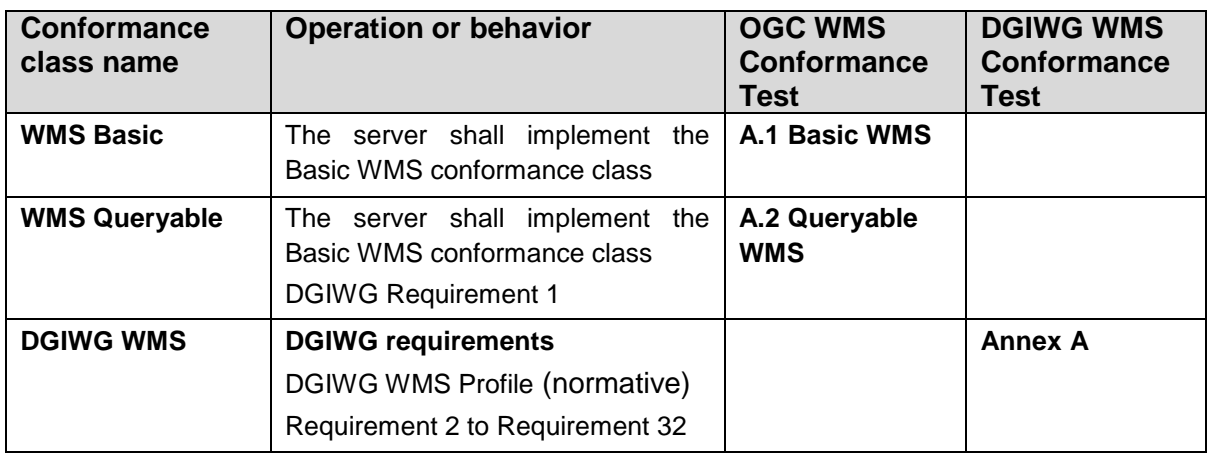

# <span id="page-7-2"></span>**4. Normative and informative References**

# <span id="page-7-3"></span>**4.1. Normative references**

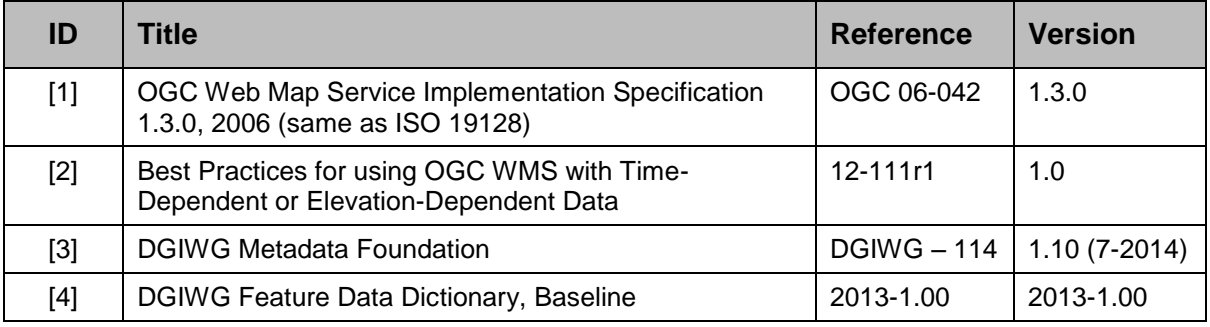

# <span id="page-8-0"></span>**4.2. Informative References**

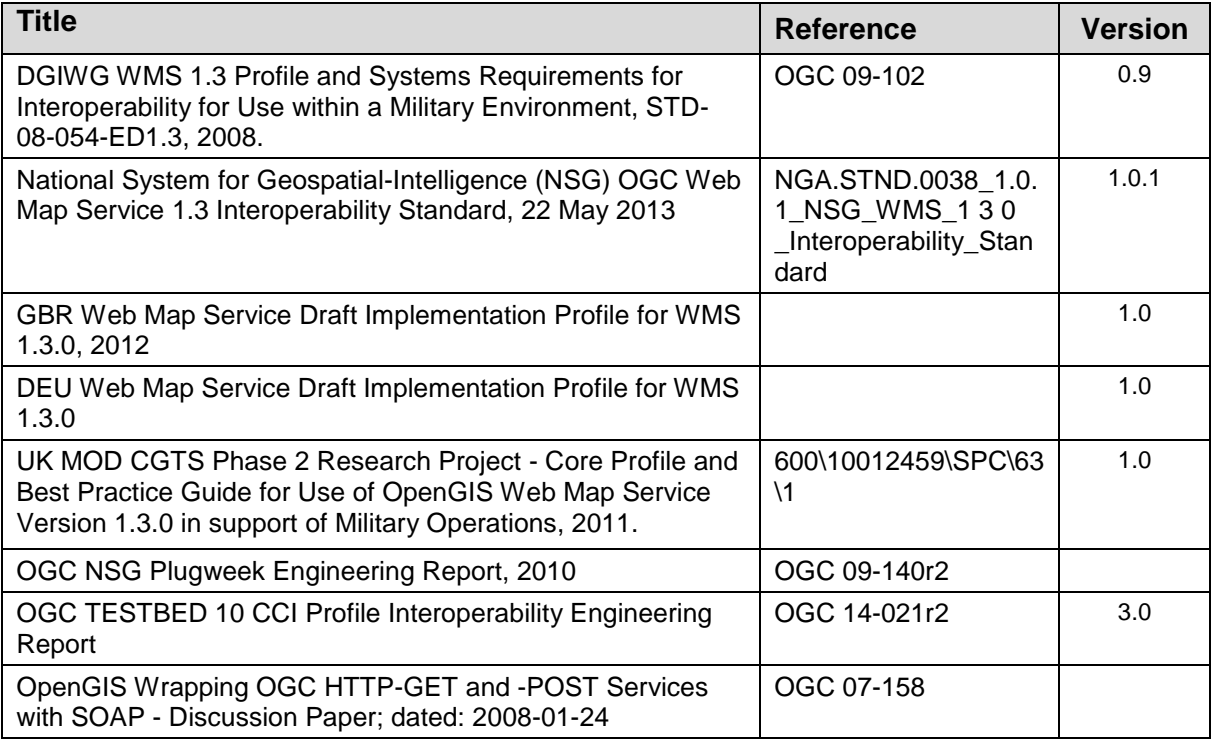

**NOTE:** Implementers of the DGIWG WMS 1.3 Profile should verify all Reference documents for latest edition against the holdings found under [http://www.dgiwg.org/dgiwg/htm/documents/documents.htm,](http://www.dgiwg.org/dgiwg/htm/documents/documents.htm) Open Geospatial Consortium (OGC) documents are located at: <http://www.opengeospatial.org/standards> and <https://nsgreg.nga.mil/index.jsp>

# <span id="page-8-1"></span>**5. Terms, definitions, and abbreviations**

# <span id="page-8-2"></span>**5.1. Definitions**

For the purposes of this document, terms and definitions found in WMS 1.3, **ISO 19128:2005** / **[OGC 06-042]** apply.

# <span id="page-8-3"></span>**5.2. Abbreviations**

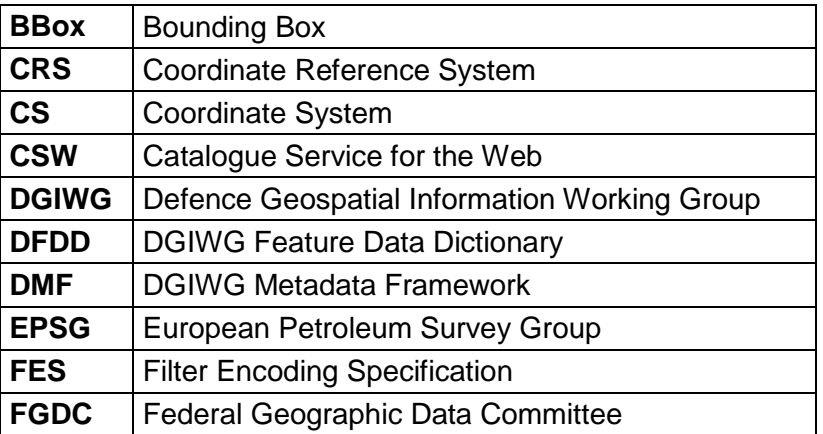

<span id="page-9-0"></span>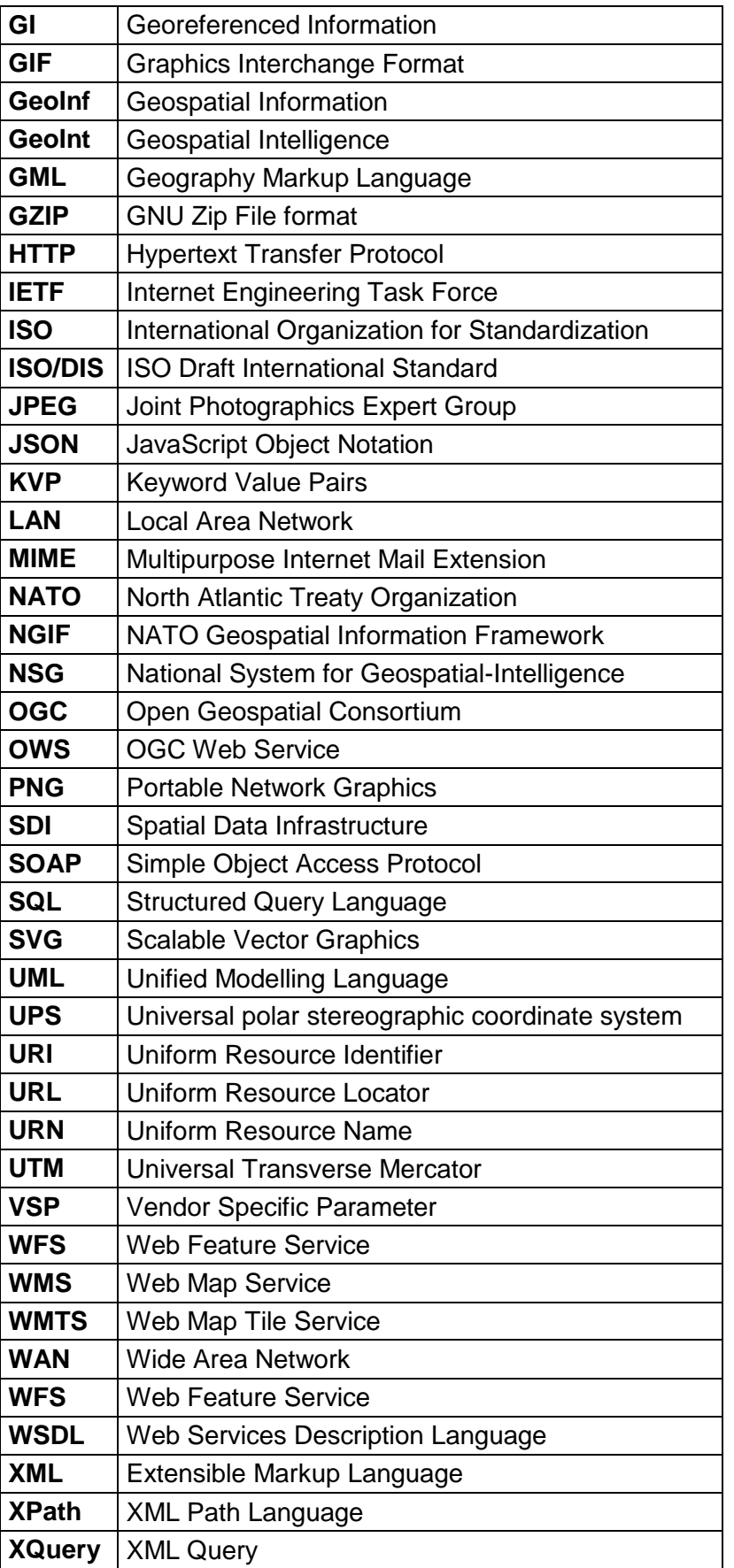

# <span id="page-10-0"></span>**6. DGIWG WMS Profile (normative)**

# <span id="page-10-1"></span>**6.1. Introduction**

A WMS that complies with the DGIWG WMS profile **will** 

- a) satisfy all requirements stipulated in the OGC WMS 1.3.0 Specification;
- b) satisfy all requirements stipulated in this document.

This profile provides advice on the implementation of the WMS so that tests can be provided to ensure objective compliance to the profile. The profile provides a "Normative Clause" to describe how each component shall be implemented. The Normative Clause defines requirements where mandatory compliance is required for attainment of conformance. However, the profile also includes optional Recommendations which may require a subjective test.

The following syntax is used to indicate the compliance requirement within the profile:

- Mandatory (M) The requirement shall be implemented
- Conditional (C) Mandatory when "If" statement applies
- Optional (O) Should be implemented

**Note:** All Requirements and Recommendations presented within this document are the result of information gathered during the DGIWG Nations questionnaire/survey process. Implementers should be aware that certain requirements are unique to a national profile such as the metadata requirements for the US shall include conformance with the NSG Metadata Framework while the DGIWG requires conformance with the DGIWG Metadata Framework. These two metadata profiles have been synchronized to the fullest extent possible.

# <span id="page-10-2"></span>**6.2. Normative Requirements**

The Normative requirements requested by this profile are summarized in [Table 1](#page-12-2)

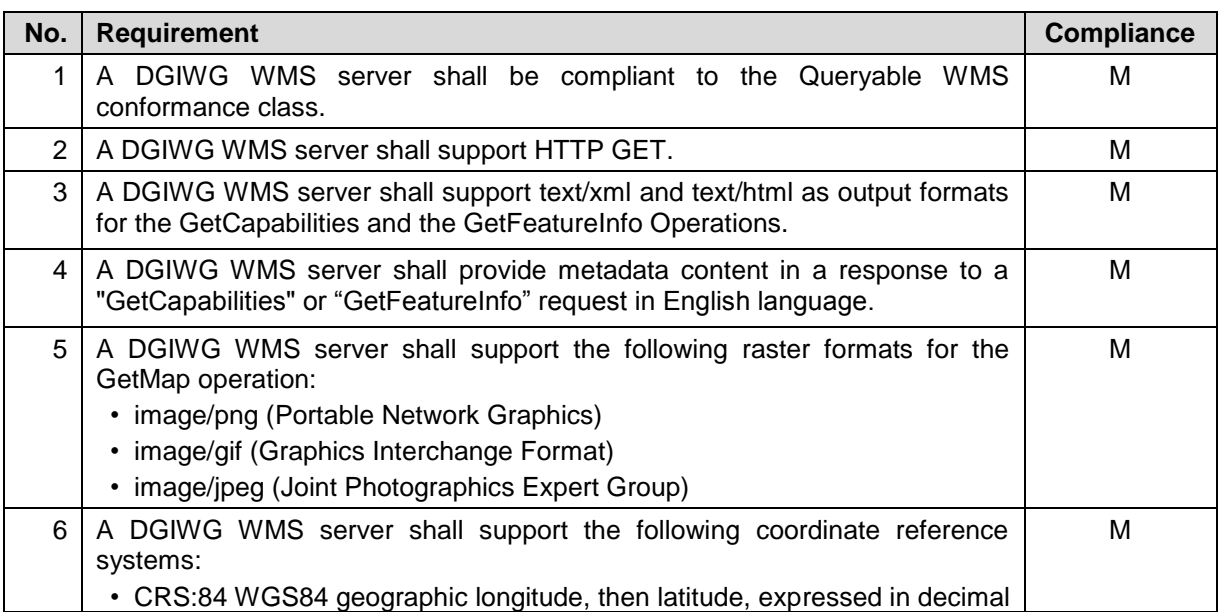

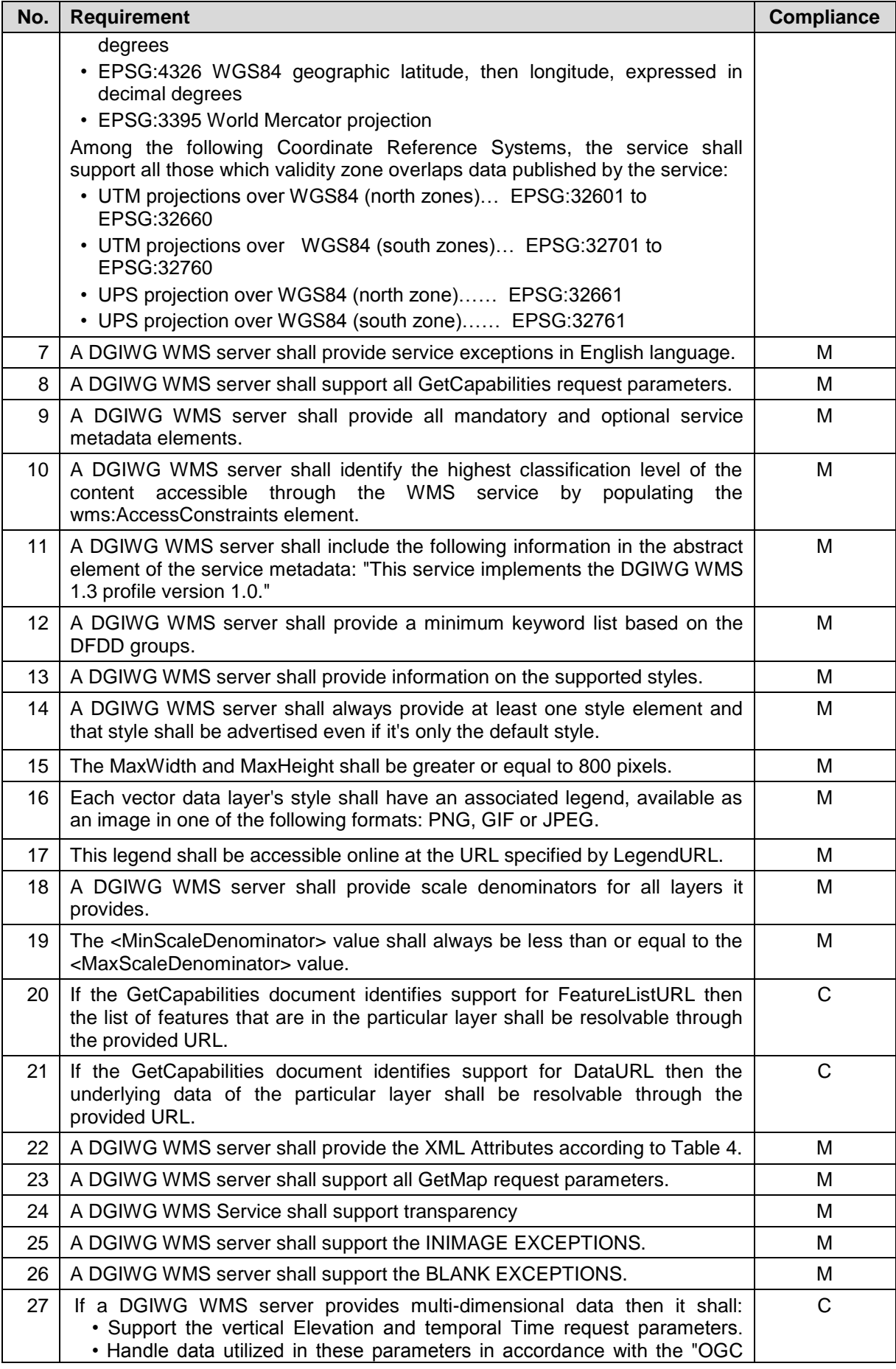

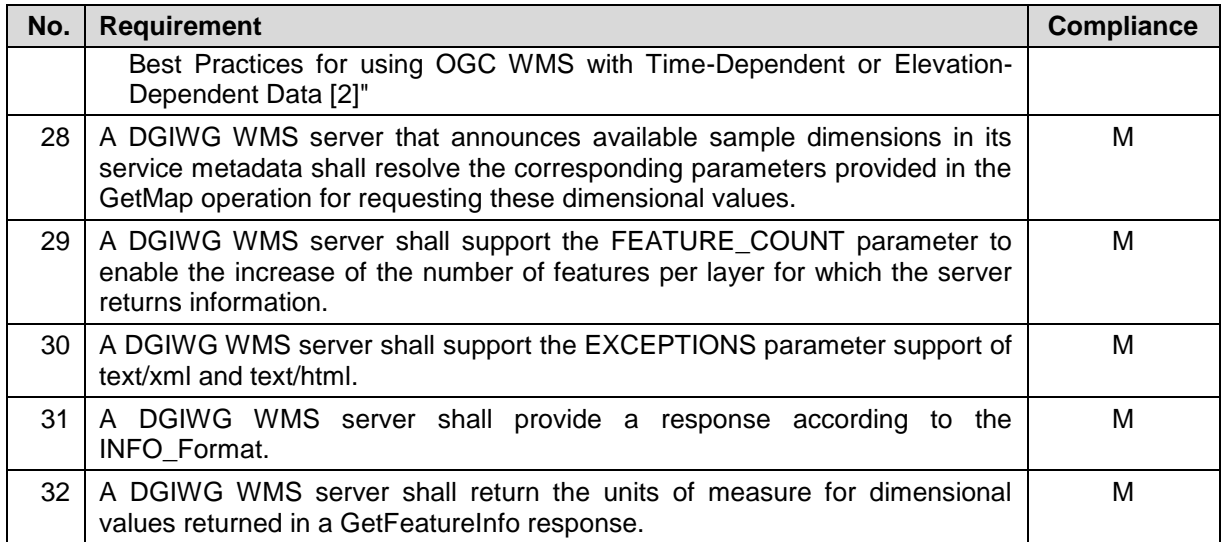

# *Table 1: DGIWG WMS Profile Normative Server Requirements*

# <span id="page-12-2"></span><span id="page-12-0"></span>**6.3. Non-Normative Recommendations for Implementation**

The non-normative requirements requested by this profile are summarized in [Table 2](#page-12-3)

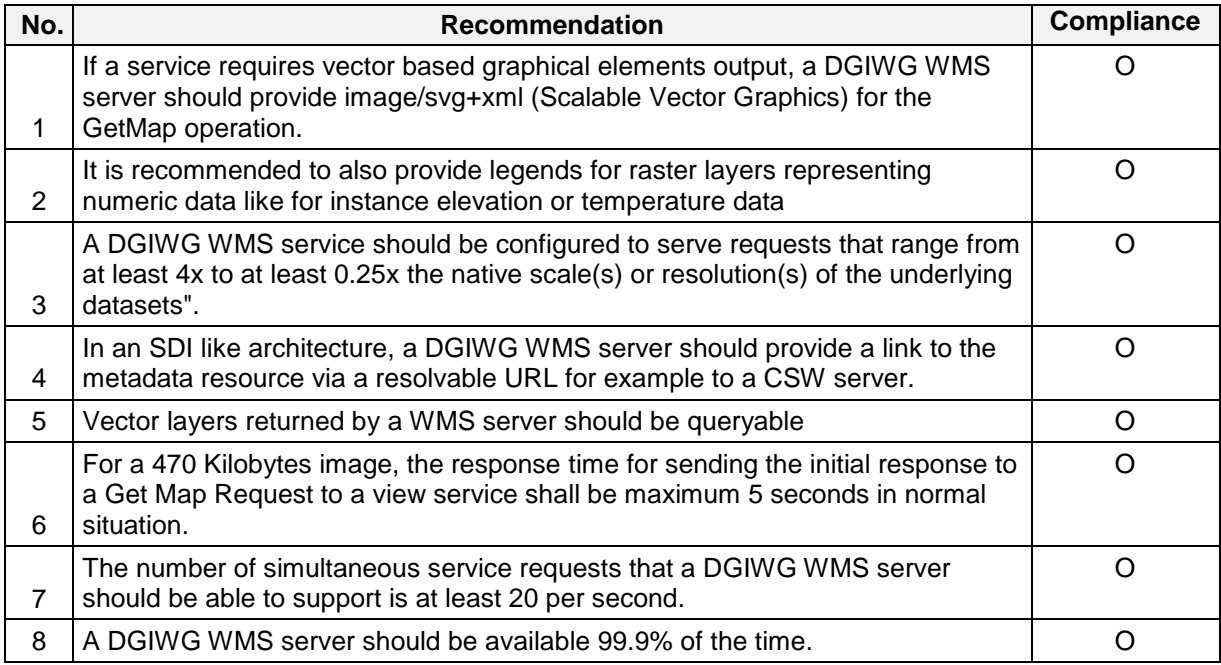

## <span id="page-12-3"></span>*Table 2: DGIWG WMS Profile Non-normative Recommendations for Server Implementation*

# <span id="page-12-1"></span>**6.4. Service Type**

The OGC WMS Implementation Specification defines two conformance classes, "Basic WMS" and "Queryable WMS". A Basic WMS supports the GetCapabilities and GetMap operations (requests and responses); a Queryable WMS includes all Basic WMS operations and an additional GetFeatureInfo operation.

## *Requirement 1: A DGIWG WMS server shall be compliant to the Queryable WMS conformance class.*

According to this requirement a DGIWG WMS server shall support the GetCapabilities, GetMap and GetFeatureInfo operations. This requirement ensures compatibility with the base standard.

# <span id="page-13-0"></span>**6.5. Basic service elements**

The Basic service elements specify aspects of Web Map Server behavior that are independent of particular operations or are common to several operations.

## <span id="page-13-1"></span>**6.5.1. Version number**

The VERSION parameter is mandatory in GetMap and GetFeatureInfo requests. The version number is 1.3.0.

## <span id="page-13-2"></span>**6.5.2. Binding**

The OGC WMS 1.3.0 standard requires support for HTTP Get. Support for HTTP Post is optional. A SOAP binding is not defined in the standard.

## *Requirement 2: A DGIWG WMS server shall support HTTP GET.*

## <span id="page-13-3"></span>**6.5.3. Output Formats**

The response to a Web Map Service request is always a computer file. The file may contain text, or the file may represent a map image depending on the operation. For the particular operations a DGIWG WMS server shall support the following output formats.

## **6.5.3.1. Output formats for GetCapabilities and GetFeatureInfo requests**

The response to a GetCapabilities or GetFeatureInfo request is always a text file.

*Requirement 3: A DGIWG WMS server shall support text/xml and text/html as output formats for the GetCapabilities and the GetFeatureInfo Operations.*

## *Requirement 4: A DGIWG WMS server shall provide metadata content in a response to a "GetCapabilities" or "GetFeatureInfo" request in English language.*

**NOTE**: Services can also be provided using alternative languages to English: This profile does not specify the details for implementation of multilingual services.

## **6.5.3.2. Output formats for GetMap requests**

The response to a GetMap request is either a raster or vector file.

*Requirement 5: A DGIWG WMS server shall support the following raster formats for the GetMap operation:*

- *image/png (Portable Network Graphics)*
- *image/gif (Graphics Interchange Format)*
- *image/jpeg (Joint Photographics Expert Group)*

*Recommendation 1: If a service requires vector based graphical elements output, a DGIWG WMS server should provide image/svg+xml (Scalable Vector Graphics) for the GetMap operation.*

*NOTE: Users should be aware that only the output formats GIF and PNG support transparency.*

# <span id="page-14-0"></span>**6.5.4. Coordinate Systems**

The Web Map Service standard uses two principal classes of Coordinate Systems: a **Map CS** applicable to the map portrayal generated by the WMS, and a **Layer CRS** for a Bounding Box applied to the source data. During a portrayal operation, a WMS converts or transforms geographic information from a Layer CRS into a Map CS. In addition, a Layer may have an associated vertical, temporal or other coordinate system.

## **6.5.4.1. Map CS**

A Map CS is a coordinate reference system for a map produced by a WMS. A WMS map is a rectangular grid of pixels displayed on a computer screen (or a digital file that could be so displayed). The Map CS has a horizontal axis denoted i, and a vertical axis denoted j. i and j shall have only nonnegative integer values. The origin  $(i,j) = (0,0)$  is the pixel in the upper left corner of the map; i increases to the right and j increases downward.

#### **6.5.4.2. Layer CRS**

A Layer CRS is a horizontal coordinate reference system for the geographic information that serves as the source for a map. A WMS must support at least one CRS, and maps from multiple servers may be overlaid only if all the selected servers support at least one CRS in common.

*Requirement 6: A DGIWG WMS server shall support the following coordinate reference systems:*

- *CRS:84 WGS84 geographic longitude, then latitude, expressed in decimal degrees*
- *EPSG:4326 WGS84 geographic latitude, then longitude, expressed in decimal degrees*
- *EPSG:3395 World Mercator projection*

*Among the following Coordinate Reference Systems, the service shall support all those which validity zone overlaps data published by the service:*

- *UTM projections over WGS84 (north zones)… EPSG:32601 to EPSG:32660*
- *UTM projections over WGS84 (south zones)… EPSG:32701 to EPSG:32760*
- *UPS projection over WGS84 (north zone)… EPSG:32661*
- *UPS projection over WGS84 (south zone)… EPSG:32761*

Implementation guidance:

**NOTE:** Normative Reference 1, Section 7.2.4.6.6 states that: "Every named Layer shall have exactly one <EX\_GeographicBoundingBox> element that is either stated explicitly or inherited from a parent Layer". This is unclear in the base standard. Chapter 7.2.4.6.8 BoundingBox in the base standard states that: The <EX GeographicBoundingBox> element (7.2.4.6.6) is conceptually similar to a BoundingBox in which the attribute CRS="CRS:84" is implicit. However, <EX\_GeographicBoundingBox> shall not be used as a substitute for <BoundingBox CRS="CRS:84">. If the server wishes to provide bounding box information in the CRS:84 CRS, then a separate BoundingBox element explicitly naming CRS:84 shall be included in the service metadata.

This means that Ex GeographicBoundingBox within a DGIWG server shall always be in CRS="CRS:84".

Some geographic information may be available at other dimensions like for instance elevation or time (3D / 4D). For example, in the case of elevation, atmospheric information like ozone concentrations, may be available at different altitudes. Similarly, geographic information may be available at multiple times, like hourly tidal information.

**NOTE:** Appropriate vertical and temporal coordinate systems have to be defined in the context of the particular application.

The verticalCRSid "CRS:88" refers to the vertical CRS defined in B.6 (elevation in meters in the North American Vertical Datum 1988). The unitSymbol "m" would be used.. See Normative Reference 1, Annex C "Handling multi-dimensional data" for more information.

## <span id="page-15-0"></span>**6.5.5. Request Parameter Rules**

Parameter names shall not be case sensitive, but parameter values shall be. Parameters in a request may be specified in any order.

#### **6.5.5.1. Common Request Parameters**

There are three common request parameters:

- **Version**: The VERSION parameter specifies the protocol version number.
- **Request**: The REQUEST parameter indicates which service operation is being invoked.
- **Format**: The FORMAT parameter specifies the output format of the response to an operation.

#### **6.5.5.2. Exceptions**

The EXCEPTIONS request parameter states the format in which to report errors.

#### *Requirement 7: A DGIWG WMS server shall provide service exceptions in English language.*

#### **6.5.5.3. Extended capabilities and operations**

The Web Map Service allows for optional extended capabilities and operations. Extended capabilities or operations shall be defined when necessary by providing instances of the abstract < ExtendedCapabilities> or < ExtendedOperations> elements in the service metadata schema.

# <span id="page-16-0"></span>**6.6. Operations**

The WMS Interface offers 3 Operations.

- GetCapabilities (mandatory): Allows for obtaining Service Metadata
- GetMap (mandatory): Returns a map
- GetFeatureInfo (optional): Provides additional information about features in the pictures of maps that were returned by previous GetMap requests

# <span id="page-16-1"></span>**6.6.1. GetCapabilities Operation Request**

The purpose of the mandatory GetCapabilities operation is to obtain service metadata, which is a machine readable (and human-readable) description of the server's information content and acceptable request parameter values. [Table 3](#page-16-3) lists the GetCapabilities request parameters.

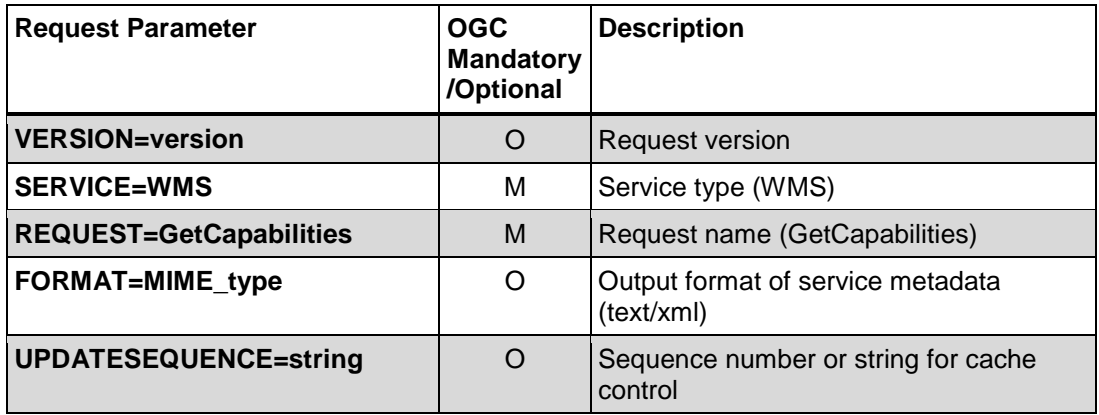

## <span id="page-16-3"></span>*Table 3: The parameters of a GetCapabilities request URL as per Normative Reference [1]*

*Requirement 8: A DGIWG WMS server shall support all GetCapabilities request parameters.*

# <span id="page-16-2"></span>**6.6.2. GetCapabilities Operation Response**

When invoked on a WMS, the response to a GetCapabilities request shall be an XML document containing service metadata formatted according to the XML Schema in annex E.1 of the OGC WMS 1.3 standard Normative Reference [1].

## **6.6.2.1. Names and titles**

A number of elements have both a <Name> and a <Title>. The Name is a text string used for machine-to-machine communication while the Title is for the benefit of humans.

## **6.6.2.2. General service metadata**

The first part of the service metadata is a <Service> element providing general metadata for the server as a whole. It shall include a Name, Title, and Online Resource URL. Optional service metadata includes Abstract, Keyword List, Contact Information, Fees, Access Constraints, and limits the number of layers in a request or the output size of maps.

## *Requirement 9: A DGIWG WMS server shall provide all mandatory and optional service metadata elements.*

The optional <LayerLimit> element in the service metadata is a positive integer indicating the maximum number of layers a client is permitted to include in a single GetMap request. If this element is absent, the server imposes no limit.

The elements <Fees> and <AccessConstraints> may be omitted in an OGC WMS if they do not apply to the server. If either of those elements is present, the reserved word "none" (case-insensitive) shall be used if there are no fees or access constraints, as follows: <Fees>none</Fees>, <AccessConstraints>none</AccessConstraints>.

In a DGIWG WMS server the AccessConstraints element shall always be used. In an NATO environment, the common NATO classification scheme has to be applied (see Normative Reference [3] DMF chapter 5.6.1.4 Classification Level Codelist).

*Requirement 10:* **A DGIWG WMS server shall identify the highest classification level of the content accessible through the WMS service by populating the wms:AccessConstraints element.**

## **6.6.2.3. Capability metadata**

The <Capability> element of the service metadata names the actual operations that are supported by the server, the output formats offered for those operations, and the URL prefix for each operation. The XML schema includes placeholders for Distributed Computing Platforms other than HTTP, but currently only the HTTP platform is defined.

- **Layers and styles**: Each available map is advertised by a <Layer> element in the service metadata. A server shall include at least one <Layer> element for each map layer offered.
- **Layer properties:** The <Layer> element can enclose child elements providing metadata about the Layer. The values of some of these elements can be inherited by subsidiary layers. The following metadata elements are available:
	- o **Title:** A <Title> is mandatory for all layers; it is a human-readable string for presentation in a menu. The Title is not inherited by child Layers.
	- o **Name**: If, and only if, a layer has a <Name>, then it is a map layer that can be requested by using that Name in the LAYERS parameter of a GetMap request. If the layer has a Title but no Name, then that layer is only a category title for all the layers nested within. A containing category itself may include a Name by which a map portraying all of the nested layers can be requested at once. For example, a parent layer "Roads" may have children "Interstates" and "State Highways" and allow the user to request either child individually or both together.
	- o The elements <**Abstract**> and <**KeywordList**> are optional in the base standard. Abstract is a narrative description of the map layer. KeywordList contains zero or more <Keyword> elements to aid in catalogue searches.

*Requirement 11: A DGIWG WMS server shall include the following information in the abstract element of the service metadata: "This service implements the DGIWG WMS 1.3 profile version 1.0."*

*Requirement 12: A DGIWG WMS server shall* **provide a minimum keyword list based on the DFDD groups:** 

- Aeronautical
- Biota
- Characteristics
- Demarcation
- Hydrography and Oceanography
- Industries and Services
- Metadata and References
- Military
- Names and Designations
- Physiography
- Socio-economic Geography
- Transportation
- Weather and Climate

NOTE: Additional keywords may be added to the list as appropriate to support data discovery.

- o Zero or more Styles may be advertised for a Layer or collection of layers using <Style> elements, each of which shall have <Name> and <Title> elements.
	- The style's **Name** is used in the Map request STYLES parameter.
	- The **Title** is a human-readable string. If only a single style is available, that style is known as the "default" style and need not be advertised by the server.

*Requirement 13: A DGIWG WMS server shall provide information on the supported styles.*

*Requirement 14: A DGIWG WMS server shall always provide at least one style element and that style shall be advertised even if it's only the default style.*

*Requirement 15: The MaxWidth and MaxHeight shall be greater or equal to 800 pixels.*

 $\circ$  <LegendURL> contains the location of an image of a map legend appropriate to the enclosing style.

*Requirement 16: Each vector data layer's style shall have an associated legend, available as an image in one of the following formats: PNG, GIF or JPEG.* 

*Recommendation 2:* It is recommended to also provide legends for raster layers representing numeric data like for instance elevation or temperature data

*Requirement 17: This legend shall be accessible online at the URL specified by LegendURL.*

o **Scale denominators**: The <MinScaleDenominator> and <MaxScaleDenominator> elements define the range of scales for which it is appropriate to generate a map of a Layer.

#### *Requirement 18: A DGIWG WMS server shall provide scale denominators for all layers it provides.*

*Requirement 19: The <MinScaleDenominator> value shall always be less than or equal to the <MaxScaleDenominator> value.*

## *Recommendation 3: A DGIWG WMS service should be configured to serve requests that range from at least 4x to at least 0.25x the native scale(s) or resolution(s) of the underlying datasets".*

NOTE: Users should be aware that changing the resolution at a range of 4 times to 0.25 times effects the accuracy of the displayed data significantly and will influence the usability of the data for certain use cases (e.g. measurements in the map).

- o **Sample dimensions:** Some geographic information may be available at other dimensions (for example, satellite images in different wavelength bands). The dimensions other than the four space-time dimensions are referred to as "sample dimensions. A DGIWG WMS server may allow for requesting a particular layer along one or more dimensional axes other than time or elevation.
- o **MetadataURL:** A server should use one or more <MetadataURL> elements to offer detailed, standardized metadata about the data corresponding to a particular layer. The "type" attribute indicates the standard to which the metadata complies**.** Two "type" attribute values are defined in ISO 19128:2005, "ISO 19115:2003" and "FGDC:1998". The enclosed <Format> element indicates the file format MIME type of the metadata record.

# *Recommendation 4: In an SDI like architecture, a DGIWG WMS server should provide a link to the metadata resource via a resolvable URL for example to a CSW server.*

o **FeatureListURL:** A server may use a <FeatureListURL> element to point to a list of the features represented in a Layer. The enclosed Format element indicates the file format MIME type of the feature list.

# *Requirement 20: If the GetCapabilities document identifies support for FeatureListURL then the list of features that are in the particular layer shall be resolvable through the provided URL.*

o **DataURL:** A server may use DataURL to offer a link to the underlying data represented by a particular layer. The enclosed Format element indicates the file format MIME type of the data file.

# *Requirement 21: If the GetCapabilities document identifies support for DataURL then the underlying data of the particular layer shall be resolvable through the provided URL.*

• **Layer attributes:** A <Layer> may have zero or more of the following XML attributes: queryable, cascaded, opaque, noSubsets, fixedWidth, and fixedHeight. All of these attributes are optional and default to 0. The meaning of each attribute is summarized in [Table 4](#page-20-0)

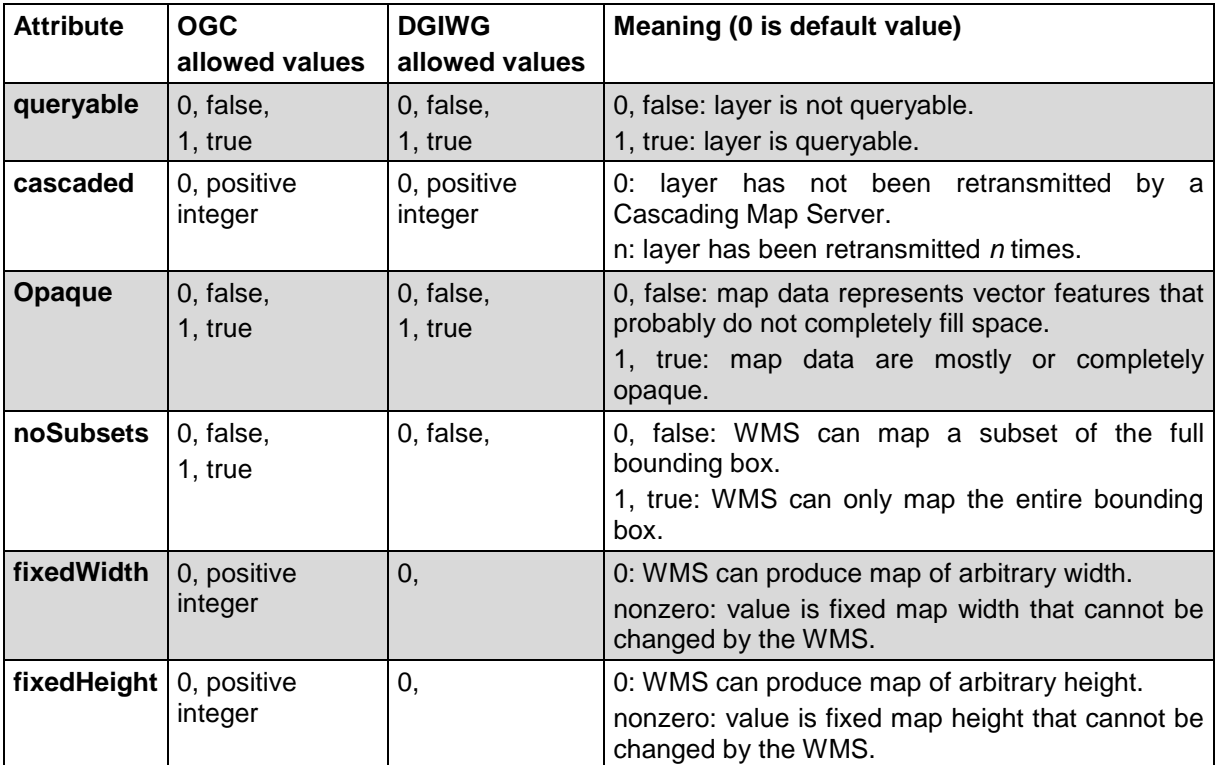

#### *Table 4: Layer attributes*

#### <span id="page-20-0"></span>*Requirement 22: A DGIWG WMS server shall provide the Layer Attributes according to* **[Table 4](#page-20-0)***.*

#### **Recommendation 5:** *A DGIWG WMS server offering vector layers should be queryable*

The Layer metadata may also include three optional attributes that indicate a map server that is less functional than a normal WMS, because it is not able to extract a subset of a larger dataset or because it only serves maps of a fixed size and cannot resize them.

When set to a true value, **noSubsets** indicates that the server is not able to make a map of a geographic area other than the layer's bounding box.

When present and nonzero, **fixedWidth** and **fixedHeight** indicate that the server is not able to produce a map of the layer at a width and height different from the fixed sizes indicated.

According to [Table 4](#page-20-0) a DGIWG WMS server provides only subsettable (nosubsets=0) and resizable (fixedWidth=0 and fixedHeight=0) layers. As the 0 values are the default values, they do not have to be included explicitly for all layers.

# <span id="page-21-0"></span>**6.6.3. GetMap Operation Request**

The GetMap operation returns a map. Upon receiving a GetMap request, a WMS shall either satisfy the request or issue a service exception. [Table 5](#page-21-1) lists the parameters of a GetMap request.

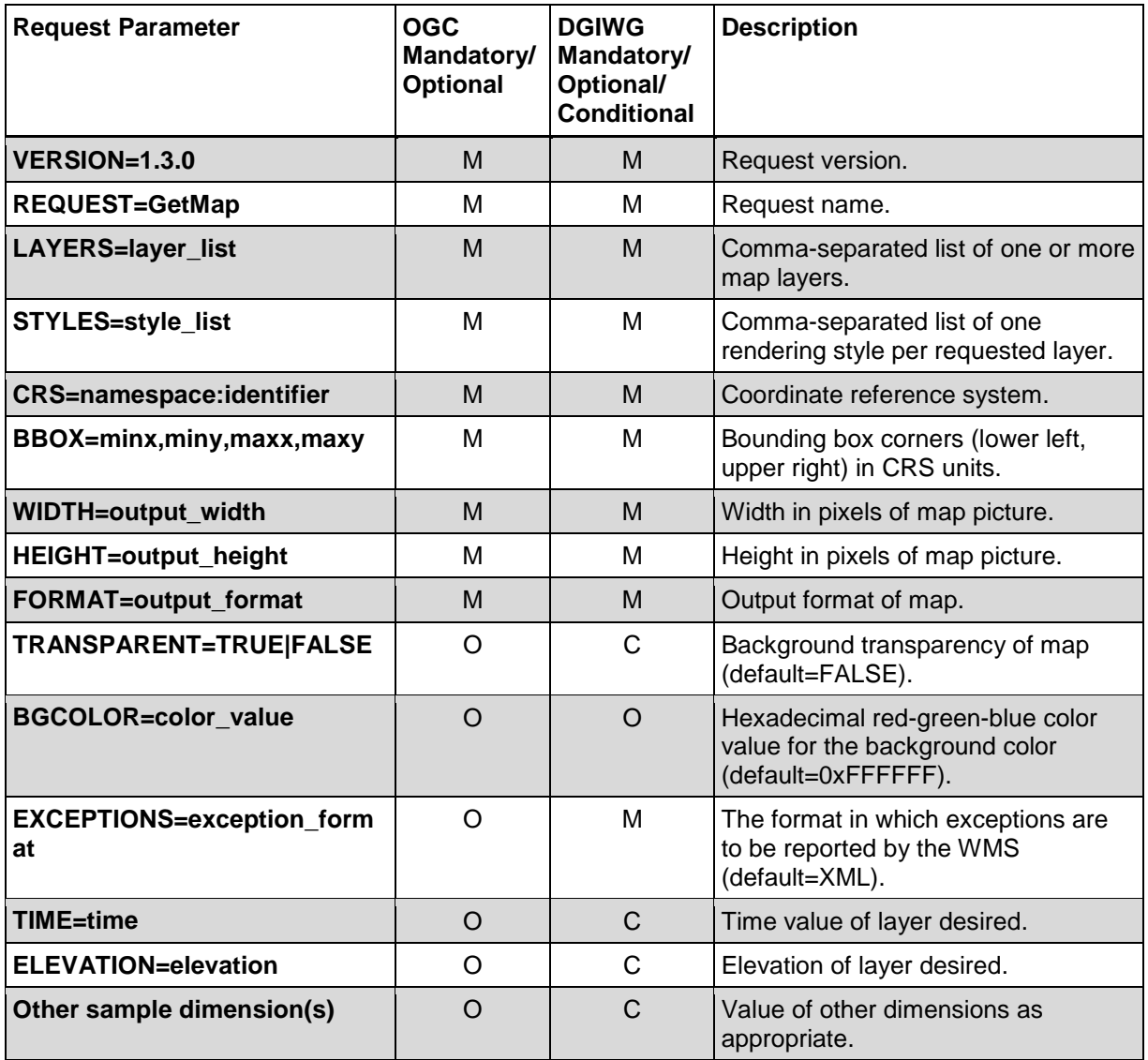

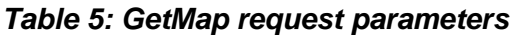

#### <span id="page-21-1"></span>*Requirement 23: A DGIWG WMS server shall support all GetMap request parameters.*

- **Styles:** The mandatory STYLES parameter lists the style in which each layer is to be rendered.
- **Width, Height:** The mandatory WIDTH and HEIGHT parameters specify the size in integer pixels of the map to be produced.
- **TRANSPARENT:** The optional TRANSPARENT parameter specifies whether the map background is to be made transparent or not. TRANSPARENT can take on two values, "TRUE" or "FALSE". The default value is FALSE if this parameter is absent from the request.

#### *Requirement 24: A DGIWG WMS Service shall support transparency*

- **EXCEPTIONS:** The optional EXCEPTIONS parameter defines the format of an error message. XML is mandatory and the default format for exceptions.
	- o **INIMAGE:** If the EXCEPTIONS parameter is set to INIMAGE, the WMS shall, upon detecting an error, return an object of the MIME type specified in the FORMAT parameter whose content includes text describing the nature of the error. In the case of a picture format, the error message shall be drawn on the returned picture. In the case of a graphic element format, the text of the error message shall be rendered in the manner that text is normally represented in that format.

## *Requirement 25: A DGIWG WMS server shall support the INIMAGE EXCEPTIONS.*

o **BLANK:** If the EXCEPTIONS parameter is set to BLANK, the WMS shall, upon detecting an error, return an object of the type specified in FORMAT whose content is uniformly "off". In the case of a picture format, that response shall be an image containing only pixels of one color (the background color). In the case of a picture format supporting transparency, if TRANSPARENT=TRUE is specified the pixels shall all be transparent. In the case of a graphic element output format, no visible graphic elements shall be included in the response output.

## *Requirement 26: A DGIWG WMS server shall support the BLANK EXCEPTIONS.*

• **Time, Elevation, Other sample dimensions:** An example would be the request for a single ozone map at specified time and height:

#### Example

*http://ageobwserver.org/...?VERSION=1.3.0&REQUEST=GetMap&CRS=CRS:84&BBOX =-180,-90,180,90&WIDTH=600&HEIGHT=300&LAYERS=ozone&TIME=2000-08- 03&ELEVATION=1000&FORMAT=image/gif*

*Requirement 27: If a DGIWG WMS server provides multi-dimensional data then it shall:*

- *Support the vertical Elevation and temporal Time request parameters.*
- *Handle data utilized in these parameters in accordance with the "OGC Best Practices for using OGC WMS with Time-Dependent or Elevation-Dependent Data [2]"*

**NOTE:** Conformant WMS servers should express the values of the time dimension either as one time interval with non-zero resolution when the temporal dependency of the data is time instants or as a comma separated list of timestamps.

The WMS 1.3 specification allows the possibility to define multiple times as several triplets: start/end/interval. The triplets define sets of time instants that may overlap. It is difficult for a human reader to determine the allowed times of the time dimension. Hence, the time dimension should not be specified as a list of triplets, except if the time instants are regularly spaced with a unique interval of time. If not the time instance should be specified as a comma separated list.

*Requirement 28: A DGIWG WMS server that announces available sample dimensions in its service metadata shall resolve the corresponding parameters provided in the GetMap operation for requesting these dimensional values.*

Example

*A WMS Layer is described as having an extent along a dimension named "wavelength" as follows:*

*<Dimension name="wavelength" units="Angstrom" unitSymbol="Ao">3000,4000,5000,6000<Dimension>.A GetMap request for a portrayal of the data at 4000 Angstroms would include the parameter "DIM\_WAVELENGTH=4000"."*

## <span id="page-23-0"></span>**6.6.4. GetMap Response**

The response to a valid GetMap request shall be a map of the spatially referenced information layer requested, in the desired style, and having the specified coordinate reference system, bounding box, size, format and transparency.

## <span id="page-23-1"></span>**6.6.5. GetFeatureInfo Operation Request**

GetFeatureInfo is an optional operation. It is only supported for those Layers for which the attribute queryable="1" (true) has been defined or inherited. A client shall not issue a GetFeatureInfo request for other layers. A WMS shall respond with a properly formatted service exception (XML) response (code = OperationNotSupported) if it receives a GetFeatureInfo request but does not support it.

The GetFeatureInfo operation is designed to provide clients of a WMS with more information about features in the pictures of maps that were returned by previous Map requests. The canonical use case for GetFeatureInfo is that a user sees the response of a Map request and chooses a point (I,J) on that map for which to obtain more information. The basic operation provides the ability for a client to specify which pixel is being asked about, which layer(s) should be investigated, and what format the information should be returned in.

Because the WMS protocol is stateless, the GetFeatureInfo request indicates to the WMS what map the user is viewing by including most of the original GetMap request parameters (all but VERSION and REQUEST). From the spatial context information (BBOX, CRS, WIDTH, HEIGHT) in that GetMap request, along with the I,J position the user chose, the WMS can (possibly) return additional information about that position.

The parameters of a GetFeatureInfo request are listed in [Table 6.](#page-24-0)

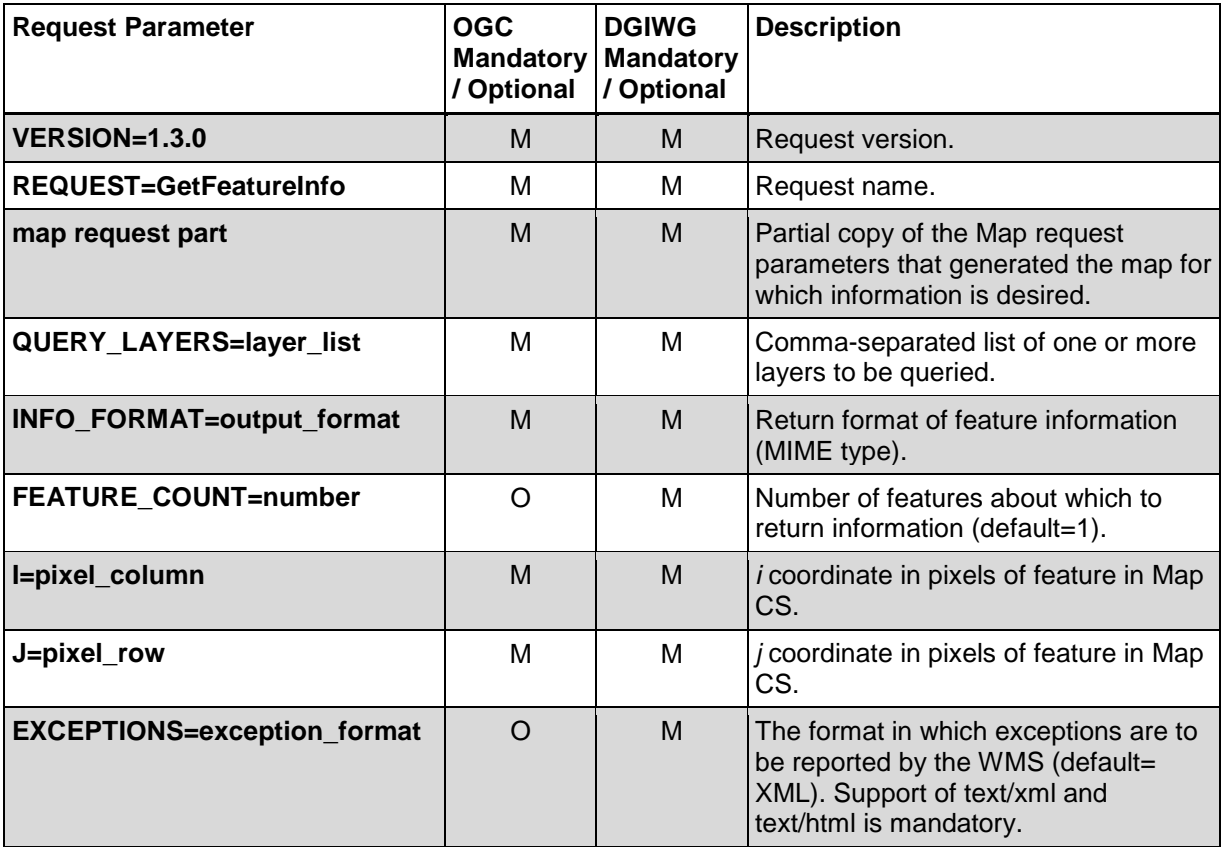

#### *Table 6: GetFeatureInfo Request parameters*

#### <span id="page-24-0"></span>**6.6.5.1. Version**

The VERSION parameter is mandatory. The value "1.3.0" shall be used for GetFeatureInfo requests that comply with ISO 19128:2005.

#### **6.6.5.2. Request**

The REQUEST parameter is mandatory. For GetFeatureInfo, the value "GetFeatureInfo" shall be used.

#### **6.6.5.3. Map request part**

The mandatory "map request part" represents a sequence of parameters from the GetMap request that generated the original map. Two of the GetMap parameters are omitted because GetFeatureInfo provides its own values: VERSION and REQUEST. The remainder of the GetMap request shall be embedded contiguously in the GetFeatureInfo request.

#### **6.6.5.4. Query\_Layers**

The mandatory QUERY\_LAYERS parameter states the map layer(s) from which feature information is desired to be retrieved. Its value is a comma-separated list of one or more map layers. This parameter shall contain at least one layer name, but may contain fewer layers than the original GetMap request. If any layer in the QUERY\_LAYERS parameter is not defined in the service metadata of the WMS, the server shall issue a service exception (code = LayerNotDefined).

#### **6.6.5.5. INFO\_FORMAT**

The mandatory INFO\_FORMAT parameter indicates what format to use when returning the feature information.

#### **6.6.5.6. Feature\_COUNT**

The optional FEATURE\_COUNT parameter states the maximum number of features per layer for which feature information shall be returned. Its value is a positive integer. The default value is 1 if this parameter is omitted or is other than a positive integer.

## *Requirement 29: A DGIWG WMS server shall support the FEATURE\_COUNT parameter to enable the increase of the number of features per layer for which the server returns information.*

**NOTE:** Using a high value for the Feature COUNT parameter may affect server performance. A server might restrict the number of features for which information is retrievable. This limitation has to be advertised in the capabilities document.

#### **6.6.5.7. I, J**

The mandatory I and J request parameters are integers that indicate a point of interest on the map that was produced by the embedded GetMap request (the "map request part" described in 7.4.3.3). The point  $(I,J)$  is a point in the  $(i,j)$  space defined by the Map CS (see 6.7.2). Therefore:

- the value of I shall be between 0 and the maximum value of the i axis;
- the value of J shall be between 0 and the maximum value of the j axis;
- $\cdot$  the point I=0, J=0 indicates the pixel at the upper left corner of the map;
- I increases to the right and J increases downward.

The point (I,J) represents the centre of the indicated pixel.

If the value of I or of J is invalid, the server shall issue a service exception (code  $=$ InvalidPoint).

#### **6.6.5.8. EXCEPTIONS**

The EXCEPTIONS parameter is optional. If this parameter is absent from the request, the default value is "XML". No other values are defined by ISO 19128:2005 for the WMS GetFeatureInfo request. Use of text/html is for the benefit of human readable content.

## *Requirement 30: A DGIWG WMS server shall support the EXCEPTIONS parameter support of text/xml and text/html.*

## <span id="page-25-0"></span>**6.6.6. GetFeatureInfo response**

The server shall return a response according to the requested INFO\_FORMAT if the request is valid, or issue a service exception otherwise. The nature of the response is at the discretion of the service provider, but it shall pertain to the feature(s) nearest to (I,J).

#### *Requirement 31: A DGIWG WMS server shall provide a response according to the INFO\_Format.*

*Requirement 32: A DGIWG WMS server shall return the units of measure for dimensional values returned in a GetFeatureInfo response.*

# <span id="page-26-0"></span>**7. Quality of Service**

Quality of service comprises requirements on all the aspects of a connection. A DGIWG WMS server should meet the following guidelines for performance, availability and capacity.

# <span id="page-26-1"></span>**7.1. Performance**

*Recommendation 6: For a 470 Kilobytes image, the response time for sending the initial response to a Get Map Request to a view service shall be maximum 5 seconds in normal situation.* 

*NOTE: Normal situation represents periods out of peak load. It is set at 90% of the time.*

# <span id="page-26-2"></span>**7.2. Capacity**

*Recommendation 7: The number of simultaneous service requests that a DGIWG WMS server should be able to support is at least 20 per second.*

# <span id="page-26-3"></span>**7.3. Availability**

*Recommendation 8: A DGIWG WMS server should be available 99.9% of the time.* 

*NOTE: This relates to 10 minutes downtime per week, 0.73 hours per month and 8.73 hours per year.*

# **Annex A – Abstract Test Suite**

# **(Normative)**

# <span id="page-27-1"></span><span id="page-27-0"></span>*A.1 DGIWG Service Type*

# <span id="page-27-2"></span>**A.1.1 DGIWG Service Type**

- a) Test Purpose: Verify that a DGIWG WMS server satisfies all requirements for a OGC Queryable WMS conformance class (DGIWG Requirement 1)
- b) Test Method: Submit a GetFeatureInfo requests to the server and verify that it is providing a proper response.
- c) References: Clauses 6.4
- d) Test Type: Capability

# <span id="page-27-3"></span>**A.1.2 DGIWG WMS Binding**

- a) Test Purpose: Verify that a DGIWG WMS server supports HTTP Get requests (DGIWG Requirement 2).
- b) Test Methods:
	- 1. Submit HTTP Get GetCapabilities request and verify that the server is providing a proper response.
	- 2. Submit HTTP Get GetMap request and verify that the server is providing a proper response.
- c) References: Clauses 6.5.2
- d) Test Type: Capability

# <span id="page-27-4"></span>**A.1.3 DGIWG WMS Output format**

- a) Test Purpose: Verify that a DGIWG WMS server satisfies all the requirements for supported outputs (DGIWG Requirement 3, 4 and 5).
- b) Test Method: Submit requests and verify that the server implements support for:
	- 1. Submit a GetCapabilities request (FORMAT = text/xml) and verify that the response is text/xml
	- 2. Submit a GetCapabilities request (FORMAT = text/html) and verify that the response is text/html
	- 3. Submit a GetFeatureInfo request (FORMAT = text/xml) and verify that the response is text/xml
	- 4. Submit a GetFeatureInfo request (FORMAT = text/html) and verify that the response is text/html
	- 5. A response to a "GetCapabilities" request in English language
	- 6. Submit a GetMap request (FORMAT = image/png) and verify that the response is image/png
- 7. Submit a GetMap request (FORMAT = image/gif) and verify that the response is image/gif
- 8. Submit a GetMap request (FORMAT = image/jpeg) and verify that the response is image/jpeg
- c) References: Clauses 6.5.3
- d) Test Type: Capability

## <span id="page-28-0"></span>**A.1.4 DGIWG WMS CRS**

- a) Test Purpose: Verify that a DGIWG WMS server satisfies all the requirements for handling CRS's (DGIWG Requirement 2).
- b) Test Method:
	- 1. Submit requests and verify that all supported CRS are advertised for all available data in the XML response (Capabilities document) to a valid GetCapabilities request.
	- 2. Submit GetMap requests and verify that maps are provided in the mandatory CRSs and the appropriate projections for each validity zone.
- c) References: Clauses 6.5.4
- d) Test Type: Capability

## <span id="page-28-1"></span>**A.1.5 DGIWG WMS Request Parameters - Exceptions**

- a) Test Purpose: Verify that a DGIWG WMS server satisfies all the requirements for the exceptions request parameter rule (DGIWG Requirement 7).
- b) Test Method: Generate a sample of invalid requests from a client. Verify that the server provides an appropriate response in English.
- c) References: Clauses 6.5.5.2
- d) Test Type: Capability

# <span id="page-28-2"></span>*A.2 DGIWG WMS Operations*

## <span id="page-28-3"></span>**A.2.1 DGIWG WMS GetCapabilities request**

- a) Test Purpose: Verify that a DGIWG WMS server satisfies all the requirements for a GetCapabilities operation request (DGIWG Requirement 8).
- b) Test Method: Generate sufficient GetCapabilities requests from the client to verify that each parameter is supported.
- c) References: Clauses 6.6.1
- d) Test Type: Capability

## <span id="page-28-4"></span>**A.2.2 DGIWG WMS GetCapabilites Response**

- a) Test Purpose: Verify that a DGIWG WMS server satisfies all the requirements for a GetCapabilities operation request (DGIWG Requirements 9 - 22).
- b) Test Method:
- 1. Submit a GetCapabilities request and verify that the response has all required service metadata elements.
- 2. Submit a GetCapabilities request and verify that the response uses <AccessContraints> to identify classification levels for the service.
- 3. Submit a GetCapabilities request and verify that the response in the Abstract element contains the following information: "This service implements the DGIWG WMS 1.3 profile version 1.0."
- 4. Submit a GetCapabilities request and verify that the response provides a keywordlist that is based on the DFDD groups.
- 5. Submit a GetCapabilities request and verify that the response provides information on the supported styles.
- 6. Submit a GetCapabilities request and verify that the response provides a defined style for the default style.
- 7. Submit a GetCapabilities request and verify that the values for MaxWidth and MaxHeight, when used, are greater than or equal to 800 pixels.
- 8. Submit a GetCapabilities request and verify that the response provides an associated legend in at least one of the following formats: PNG, GIF, JPEG.
- 9. Submit a GetCapabilities request and verify that the provided LegendURL is accessible online.
- 10. Submit a GetCapabilities request and verify that the response provides scale denominators for all layers.
- 11. Submit a GetCapabilities request and verify that the provided <MinScaleDenominator> value is less than or equal to the <MaxScaleDenominator>.
- 12. Submit a GetCapabilities request and verify that for all provided FeatureListURLs the list of features is resolvable through the provided URL.
- 13. Submit a GetCapabilities request and verify that for all provided DatURLs the data is resolvable through the provided URL.
- 14. Submit a GetCapabilities request and verify that all XML attributes are provided according to [Table 4.](#page-20-0)
- c) References: Clauses 6.6.2
- d) Test Type: Capability

#### <span id="page-29-0"></span>**A.2.3 DGIWG WMS GetMap Request**

- a) Test Purpose: Verify that a basic WMS client satisfies all requirements for a GetMap request (DGIWG Requirements 23 - 28).
- b) Test Method:
	- 1. Submit a GetMap request and verify support for all GetMap request parameters according to [Table 5.](#page-21-1)
	- 2. Submit a GetMap request and verify support for transparency.
- 3. Submit a GetMap request and verify support for INIMAGE\_EXCEPTIONS.
- 4. Submit a GetMap request and verify support for BLANK\_EXCEPTIONS.
- 5. Submit a GetMap request and verify that for WMS that serve multi-dimensional data support for ELEVATION and TIME parameters is provided.
- 6. Submit a GetMap request and verify that for WMS that serve multi-dimensional data the data utilized is provided according to OGC MetOc "Best Practices for using OGC WMS with Time-Dependent or Elevation-Dependent Data".
- 7. Submit a GetMap request and verify that for WMS servers that advertise sample dimensions resolve corresponding parameters correctly.
- 8. Submit a GetMap request with a non-existent layer and verify that the client handles the resulting LayerNotDefined exception appropriately, e.g. by adjusting the layer structure.
- c) References: Clauses 6.6.3
- d) Test Type: Capability

# <span id="page-30-0"></span>**A.2.4 DGIWG GetFeatureInfo Operation Request - FEATURE\_COUNT**

- a) Test Purpose: Verify that a DGIWG WMS server satisfy all the requirements for the FEATURE\_COUNT parameter (DGIWG Requirement 29).
- b) Test Method: Submit a GetFeatureInfo request from the client and verify that the FEATURE\_COUNT parameter can be used to increase the number of features per layer for which the server returns information.
- c) References: Clauses 6.6.5.1
- d) Test Type: Capability

## <span id="page-30-1"></span>**A.2.5 DGIWG GetFeatureInfo Operation Request - EXCEPTIONS**

- a) Test Purpose: Verify that a DGIWG WMS server satisfies all the requirements for the EXCEPTIONS parameter (DGIWG Requirement 30).
- b) Test Method: Submit a GetFeatureInfo request from the client and verify that the EXCEPTIONS parameter is used and supports both text/xml and text/html formats.
- c) References: Clauses 6.6.5.3
- d) Test Type: Capability

## <span id="page-30-2"></span>**A.2.6 DGIWG WMS GetFeatureInfo Response**

- a) Test Purpose: Verify that a DGIWG WMS interface satisfies all requirements for the operation GetFeatureInfo (DGIWG Requirement 31).
- b) Test Method: Submit a GetFeatureInfo request from the client and verify that an appropriate response is returned according to the requested INFO\_Format.
- c) References: Clauses 6.6.6
- d) Test Type: Capability

# **Annex B – Use cases (Informative)**

<span id="page-31-0"></span>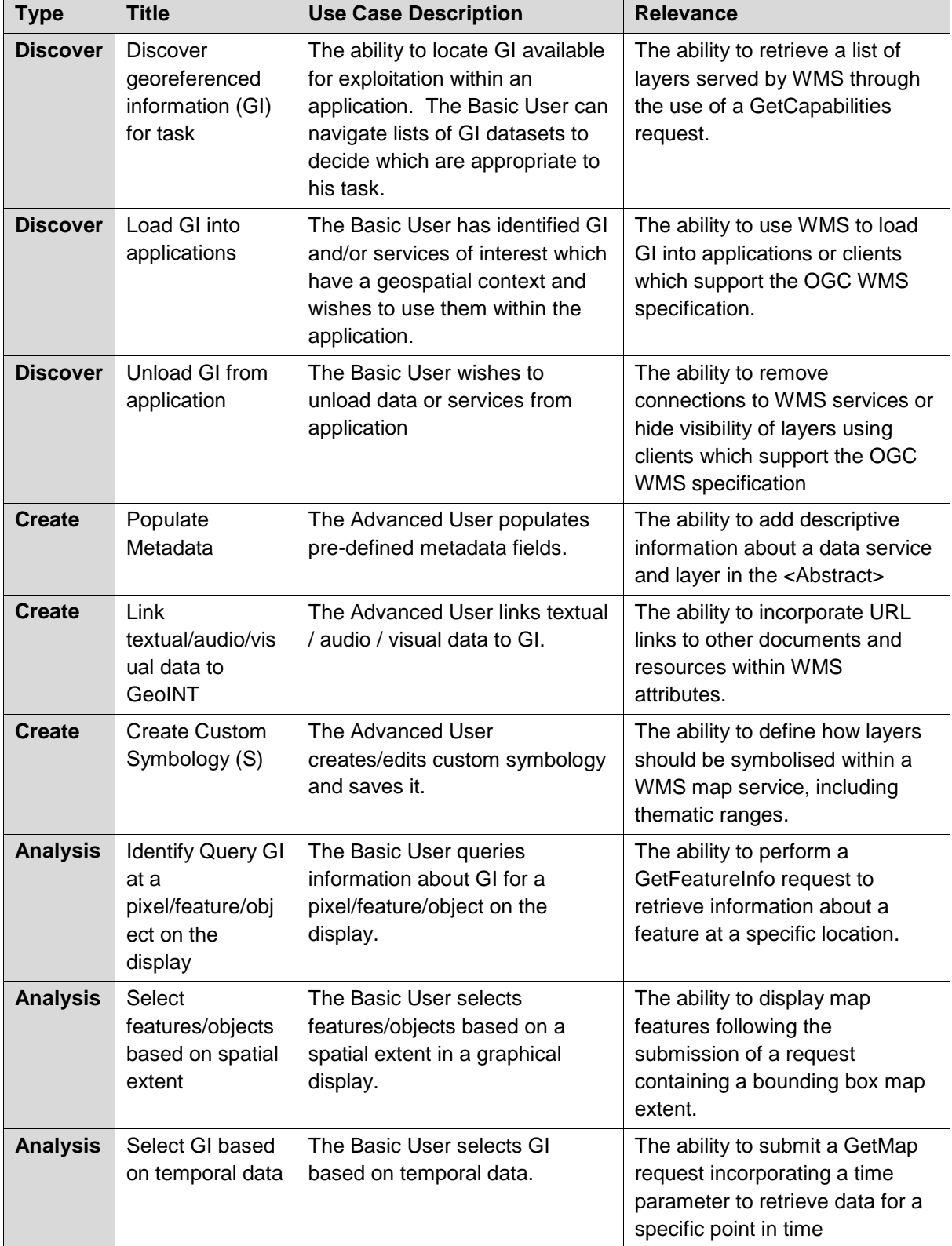

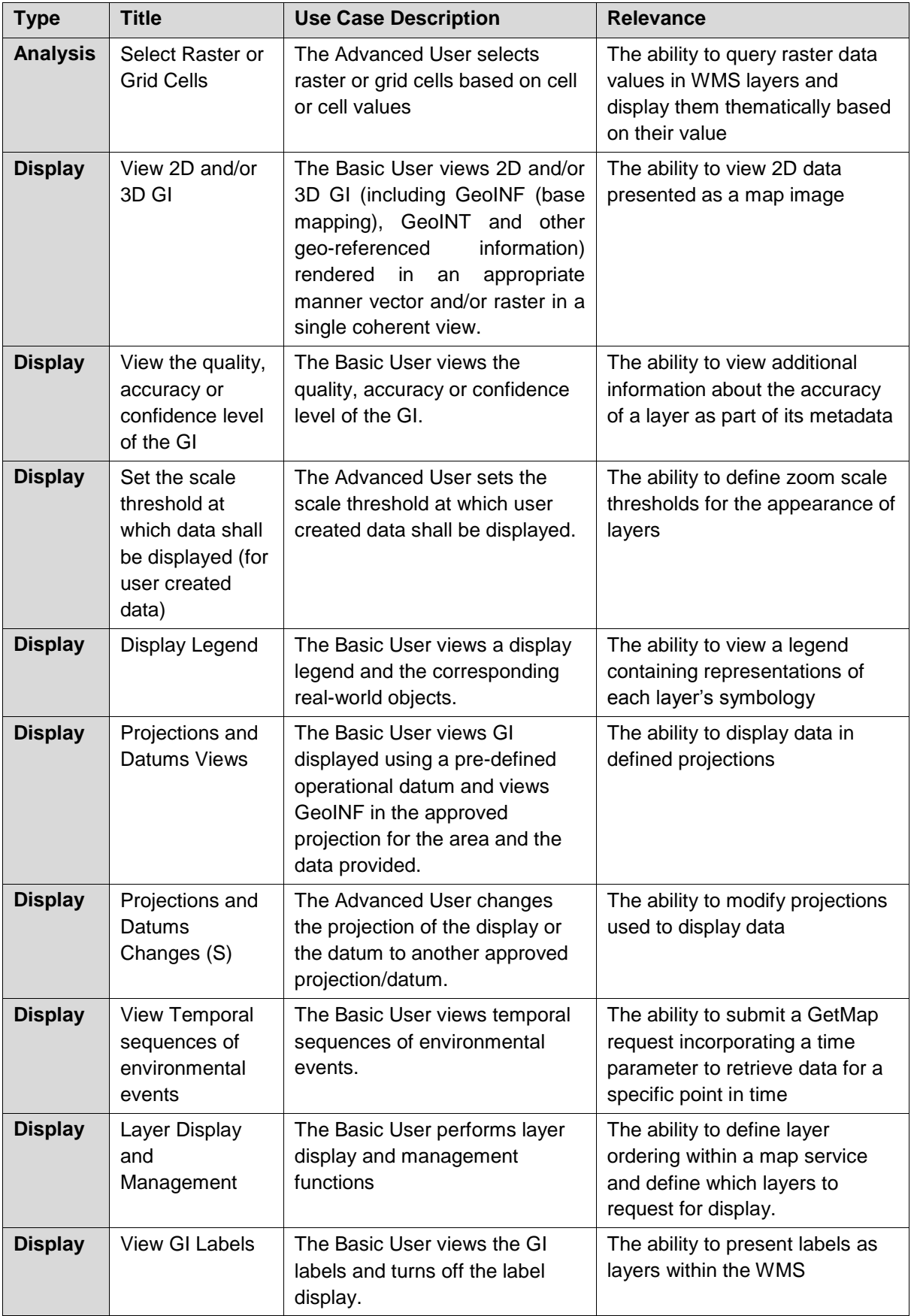

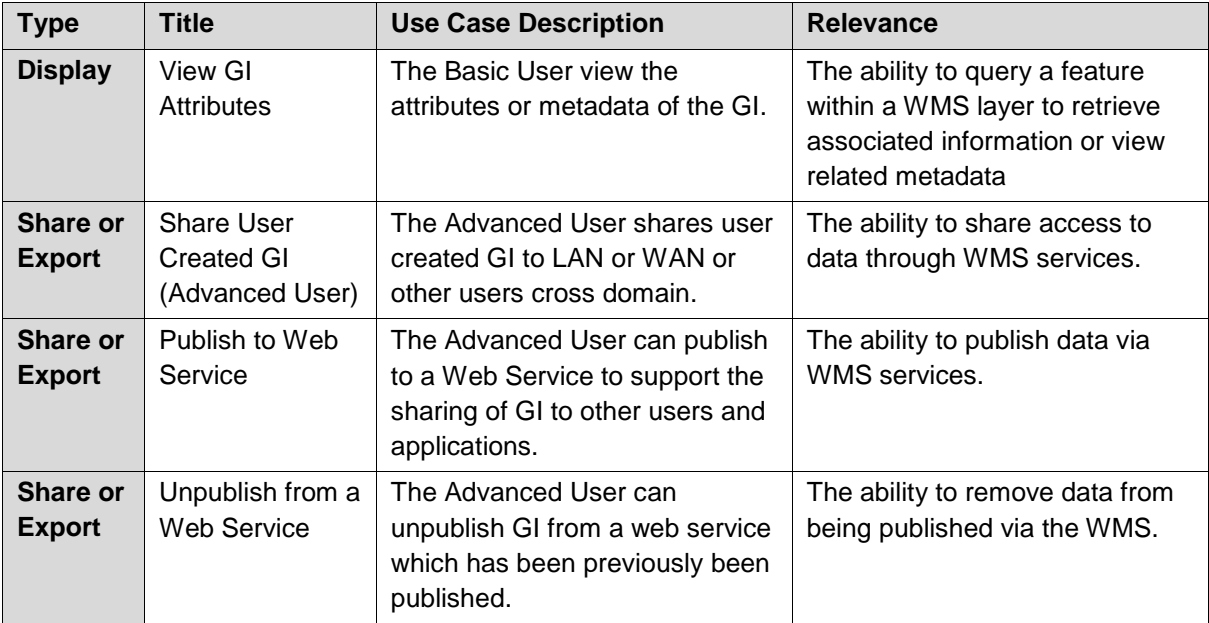

# **Annex C – Examples (Informative)**

#### <span id="page-34-0"></span>**Example of a Profile Compliant GetCapabilities Response (Does not include Best Practice Below)**

This response is compliant with the profile and can be objectively tested.

The parts of the GetCapabilities, highlighted in yellow and contained within remarks  $\lt!$ --"Remarks" -->, if omitted would still provide a compliant GetCapabilities Response.

This GetCapabilites Response returns a Category Layer "MGCP" and 3 Named Layers:

- "MGCP Transportation"
- "MGCP\_Boundaries"
- "MGCP\_Administration"

```
<?xml version="1.0" encoding="UTF-8"?>
<WMS_Capabilities
version="1.3.0"
xmlns="http://www.opengis.net/wms"
xmlns:xsi="http://www.w3.org/2001/XMLSchema-instance"
xmlns:xlink="http://www.w3.org/1999/xlink"
xsi:schemaLocation="http://www.opengis.net/wms 
http://schemas.opengis.net/wms/1.3.0/capabilities_1_3_0.xsd">
      <Service>
            <Name>WMS</Name>
            <Title>DGIWG test implementation of DGIWG WMS profile</Title>
            <Abstract>This is provided to test the development of a profile for WMS, This service 
implements the DGIWG WMS 1.3 profile version 1.0. </Abstract>
            <KeywordList>
                  <Keyword vocabulary="https://www.dgiwg.org/FAD/">Transportation</Keyword>
                  <Keyword vocabulary="https://www.dgiwg.org/FAD/">Military</Keyword>
                  <Keyword
vocabulary="https://www.dgiwg.org/FAD/">SocioEconomicGeography</Keyword>
                  <Keyword vocabulary="ISO 19115:2003"">transportation</Keyword>
                  <Keyword vocabulary="ISO 19115:2003"">society</Keyword>
                  <Keyword vocabulary="ISO 19115:2003"">intelligenceMilitary</Keyword>
                  <Keyword>DGIWG</Keyword>
            </KeywordList>
            <OnlineResource xlink:type="simple" xlink:href="https://www.dgiwg.org"/>
            <!--No requirement on LayerLimit value. If omitted would still produce a compliant 
GetCapabilities -->
            <LayerLimit>25</LayerLimit>
            <!--MaxWidth and MaxHeight if omitted would still produce a compliant GetCapabilities --
>
            <MaxWidth>800</MaxWidth>
            <MaxHeight>800</MaxHeight>
      </Service>
      <Capability>
            <Request>
                  <GetCapabilities>
                        <Format>text/xml</Format>
                        <Format>text/html</Format>
                        <DCPType>
                              <HTTP>
```
<Get> <OnlineResource xlink:type="simple" xlink:href="https://myServer.com/WMS"/> </Get> </HTTP> </DCPType> </GetCapabilities> <GetMap> <Format>image/jpeg</Format> <Format>image/png</Format> <Format>image/gif</Format> <DCPType> <HTTP> <Get> <OnlineResource xlink:type="simple" xlink:href="https://myServer.com/WMS"/> </Get> </HTTP> </DCPType> </GetMap> <GetFeatureInfo> <Format>text/xml</Format> <Format>text/html</Format> <DCPType> <HTTP> <Get> <OnlineResource xlink:type="simple" xlink:href="https://myServer.com/WMS"/> </Get> </HTTP> </DCPType> </GetFeatureInfo> </Request> <Exception> <Format>INIMAGE</Format> <Format>XML</Format> <Format>BLANK</Format> </Exception> <!-- this is a hierarchical layer --> <Layer> <Name>MGCP</Name> <Title>MGCP layer</Title> <Abstract>This layer has been generated from MGCP data at 1/50K scale. </Abstract> <KeywordList> <Keyword vocabulary="https://www.dgiwg.org/FAD/">Railways</Keyword> <Keyword vocabulary="https://www.dgiwg.org/FAD/">RoadsTracks</Keyword> <Keyword vocabulary="https://www.dgiwg.org/FAD/">AirTransportation</Keyword> <Keyword vocabulary="https://www.dgiwg.org/FAD/">Restricted Areas and/or Boundaries</Keyword> <Keyword vocabulary="https://www.dgiwg.org/FAD/">Politics and/or Administration</Keyword> </KeywordList> <CRS>CRS:84</CRS> <CRS>EPSG:4326</CRS> <CRS>EPSG:3395</CRS> <EX\_GeographicBoundingBox>

<westBoundLongitude>-10.1535960995563</westBoundLongitude> <eastBoundLongitude>4.28847853801868</eastBoundLongitude> <southBoundLatitude>49.1760995690644</southBoundLatitude> <northBoundLatitude>62.1716681019098</northBoundLatitude> </EX\_GeographicBoundingBox> <BoundingBox CRS="CRS:84" minx="-10.1535960995563" miny="49.1760995690644" maxx="4.28847853801868" maxy="62.1716681019098"/> <BoundingBox CRS="EPSG:4326" minx="49.1760995690644" miny="- 10.1535960995563" maxx="62.1716681019098" maxy="4.28847853801868"/> <BoundingBox CRS="EPSG:3395" minx="-1130293.14752318" miny="6255875.09329192" maxx="477391.247130122" maxy="8840315.18828581"/> <!-- This is layer 1 with transportation features --> <Layer queryable="1" noSubsets="0" fixedWidth="0" fixedHeight="0" opaque="0"> <!-- Layer queryable="0" would also be valid --> <Name>MGCP\_Transportation</Name> <Title>MGCP transportation layer</Title> <Abstract>This layer contains transportation features from MGCP data.</Abstract> <KeywordList> <Keyword vocabulary="https://www.dgiwg.org/FAD/">Railways</Keyword> <Keyword vocabulary="https://www.dgiwg.org/FAD/">RoadsTracks</Keyword> <Keyword vocabulary="https://www.dgiwg.org/FAD/">AirTransportation</Keyword> </KeywordList> <CRS>CRS:84</CRS> <CRS>EPSG:4326</CRS> <CRS>EPSG:3395</CRS> <CRS>EPSG:32628</CRS> <!-- Following CRS are UTM zones --> <CRS>EPSG:32629</CRS> <CRS>EPSG:32630</CRS> <CRS>EPSG:32631</CRS> <EX\_GeographicBoundingBox> <westBoundLongitude>-9.49713815455354</westBoundLongitude> <eastBoundLongitude>3.6320205928561</eastBoundLongitude> <southBoundLatitude>49.7668072354576</southBoundLatitude> <northBoundLatitude>61.4645902255622</northBoundLatitude> </EX\_GeographicBoundingBox> <BoundingBox CRS="CRS:84" minx="-9.49713815455354" miny="49.7668072354576" maxx="3.6320205928561" maxy="61.4645902255622"/> <BoundingBox CRS="EPSG:4326" minx="49.7668072354576" miny="- 9.49713815455354" maxx="61.4645902255622" maxy="3.6320205928561"/> <BoundingBox CRS="EPSG:3395" minx="-1057216.58335827" miny="6373349.64406279" maxx="404314.682947424" maxy="8695713.5043031"/> <BoundingBox CRS="EPSG:32628" minx="793024.68315553" miny="5527248.51711237" maxx="1837454.99286334" maxy="6956813.88497105"/> <BoundingBox CRS="EPSG:32629" minx="464199.601699745" miny="5512703.78924251" maxx="1408401.65601044" maxy="6879829.43013705"/> <BoundingBox CRS="EPSG:32630" minx="32287.7441544105" miny="5512703.78916081" maxx="977414.853119147" maxy="6832515.66692919"/> <BoundingBox CRS="EPSG:32631" minx="-398729.782539505" miny="5512703.78912287" maxx="545513.62628886" maxy="6878440.59046608"/> <MetadataURL type="urn:dgiwg:metadata:dmf:1.0:profile:all"> <Format>text/xml</Format> <OnlineResource xlink:type="simple" xlink:href="http://myServer.com/cswservice/csw?service=CSW&amp:version=2.0.2&amp:Request=G

etRecordById&id=123456"/>

</MetadataURL> <DataURL> <Format></Format> <OnlineResource></OnlineResource> </DataURL> <FeatureListURL> <Format>text/xml</Format> <OnlineResource xlink:type="simple" xlink:href="http://myServer.com/MGCPFeatureList.xml"/> </FeatureListURL> <Style> <Name>default</Name> <Title>default MGCP style</Title> <LegendURL width="200" height="600"> <Format>image/png</Format> <OnlineResource xlink:href="http://myServer.com/MGCPLegend.png" xlink:type="simple"/> </LegendURL> </Style> <MinScaleDenominator>12500</MinScaleDenominator> <MaxScaleDenominator>200000</MaxScaleDenominator> </Layer> <!-- This is layer 2 with boundaries features --> <Layer queryable="1" noSubsets="0" fixedWidth="0" fixedHeight="0" opaque="0"> <!-- Layer queryable="0" would also be valid --> <Name>MGCP\_Boundaries</Name> <Title>MGCP boundaries layer</Title> <Abstract>This layer contains boundaries and administration features from MGCP data </Abstract> <KeywordList> <Keyword vocabulary="https://www.dgiwg.org/FAD/">Restricted Areas and/or Boundaries</Keyword> </KeywordList> <CRS>CRS:84</CRS> <CRS>EPSG:4326</CRS> <CRS>EPSG:3395</CRS> <!-- Following CRS are UTM zones --> <CRS>EPSG:32628</CRS> <CRS>EPSG:32629</CRS> <CRS>EPSG:32630</CRS> <CRS>EPSG:32631</CRS> <EX\_GeographicBoundingBox> <westBoundLongitude>-9.49713815455354</westBoundLongitude> <eastBoundLongitude>3.6320205928561</eastBoundLongitude> <southBoundLatitude>49.7668072354576</southBoundLatitude> <northBoundLatitude>61.4645902255622</northBoundLatitude> </EX\_GeographicBoundingBox> <BoundingBox CRS="CRS:84" minx="-9.49713815455354" miny="49.7668072354576" maxx="3.6320205928561" maxy="61.4645902255622"/> <BoundingBox CRS="EPSG:4326" minx="49.7668072354576" miny="- 9.49713815455354" maxx="61.4645902255622" maxy="3.6320205928561"/> <BoundingBox CRS="EPSG:3395" minx="-1057216.58335827" miny="6373349.64406279" maxx="404314.682947424" maxy="8695713.5043031"/> <BoundingBox CRS="EPSG:32628" minx="793024.68315553" miny="5527248.51711237" maxx="1837454.99286334" maxy="6956813.88497105"/> <BoundingBox CRS="EPSG:32629" minx="464199.601699745" miny="5512703.78924251" maxx="1408401.65601044" maxy="6879829.43013705"/> <BoundingBox CRS="EPSG:32630" minx="32287.7441544105" miny="5512703.78916081" maxx="977414.853119147" maxy="6832515.66692919"/>

<BoundingBox CRS="EPSG:32631" minx="-398729.782539505" miny="5512703.78912287" maxx="545513.62628886" maxy="6878440.59046608"/> <MetadataURL type="urn:dgiwg:metadata:dmf:1.0:profile:all"> <Format>text/xml</Format> <OnlineResource xlink:type="simple" xlink:href="http://myServer.com/cswservice/csw?service=CSW&version=2.0.2&Request=G etRecordById&amp:id=123456"/> </MetadataURL> <DataURL> <Format></Format> <OnlineResource></OnlineResource> </DataURL> <FeatureListURL> <Format>text/xml</Format> <OnlineResource xlink:type="simple" xlink:href="http://myServer.com/MGCPFeatureList.xml"/> </FeatureListURL> <Style> <Name>default</Name> <Title>default MGCP style</Title> <LegendURL width="200" height="600"> <Format>image/png</Format> <OnlineResource xlink:href="http://myServer.com/MGCPLegend.png" xlink:type="simple"/> </LegendURL> </Style> <MinScaleDenominator>125000</MinScaleDenominator> <MaxScaleDenominator>200000</MaxScaleDenominator> </Layer> <!-- This is layer 3 with administration features --> <Layer queryable="1" noSubsets="0" fixedWidth="0" fixedHeight="0" opaque="0"> <!-- Layer queryable="0" would also be valid --> <Name>MGCP\_Administration</Name> <Title>MGCP administration layer</Title> <Abstract>This layer contains administration features from MGCP data.</Abstract> <KeywordList> <Keyword vocabulary="https://www.dgiwg.org/FAD/">Politics and/or Administration</Keyword> </KeywordList> <CRS>CRS:84</CRS> <CRS>EPSG:4326</CRS> <CRS>EPSG:3395</CRS> <!-- Following CRS are UTM zones --> <CRS>EPSG:32628</CRS> <CRS>EPSG:32629</CRS> <CRS>EPSG:32630</CRS> <CRS>EPSG:32631</CRS> <EX\_GeographicBoundingBox> <westBoundLongitude>-9.49713815455354</westBoundLongitude> <eastBoundLongitude>3.6320205928561</eastBoundLongitude> <southBoundLatitude>49.7668072354576</southBoundLatitude> <northBoundLatitude>61.4645902255622</northBoundLatitude> </EX\_GeographicBoundingBox> <BoundingBox CRS="CRS:84" minx="-9.49713815455354" miny="49.7668072354576" maxx="3.6320205928561" maxy="61.4645902255622"/> <BoundingBox CRS="EPSG:4326" minx="49.7668072354576" miny="- 9.49713815455354" maxx="61.4645902255622" maxy="3.6320205928561"/>

<BoundingBox CRS="EPSG:3395" minx="-1057216.58335827" miny="6373349.64406279" maxx="404314.682947424" maxy="8695713.5043031"/> <BoundingBox CRS="EPSG:32628" minx="793024.68315553" miny="5527248.51711237" maxx="1837454.99286334" maxy="6956813.88497105"/> <BoundingBox CRS="EPSG:32629" minx="464199.601699745" miny="5512703.78924251" maxx="1408401.65601044" maxy="6879829.43013705"/> <BoundingBox CRS="EPSG:32630" minx="32287.7441544105" miny="5512703.78916081" maxx="977414.853119147" maxy="6832515.66692919"/> <BoundingBox CRS="EPSG:32631" minx="-398729.782539505" miny="5512703.78912287" maxx="545513.62628886" maxy="6878440.59046608"/> <MetadataURL type="urn:dgiwg:metadata:dmf:1.0:profile:all"> <Format>text/xml</Format> <OnlineResource xlink:type="simple" xlink:href="http://myServer.com/cswservice/csw?service=CSW&version=2.0.2&Request=G etRecordById&id=123456"/> </MetadataURL> <DataURL> <Format></Format> <OnlineResource></OnlineResource> </DataURL> <FeatureListURL> <Format>text/xml</Format> <OnlineResource xlink:type="simple" xlink:href="http://myServer.com/MGCPFeatureList.xml"/> </FeatureListURL> <Style> <Name>default</Name> <Title>default MGCP style</Title> <LegendURL width="200" height="600"> <Format>image/png</Format> <OnlineResource xlink:href="http://myServer.com/MGCPLegend.png" xlink:type="simple"/> </LegendURL> </Style> <MinScaleDenominator>125000</MinScaleDenominator> <MaxScaleDenominator>200000</MaxScaleDenominator> </Layer> </Layer> </Capability> </WMS\_Capabilities>

# <span id="page-40-0"></span>**Annex D – Client Requirements and Recommendations**

The Normative client requirements requested by this profile are summarized in [Table 7](#page-41-0)

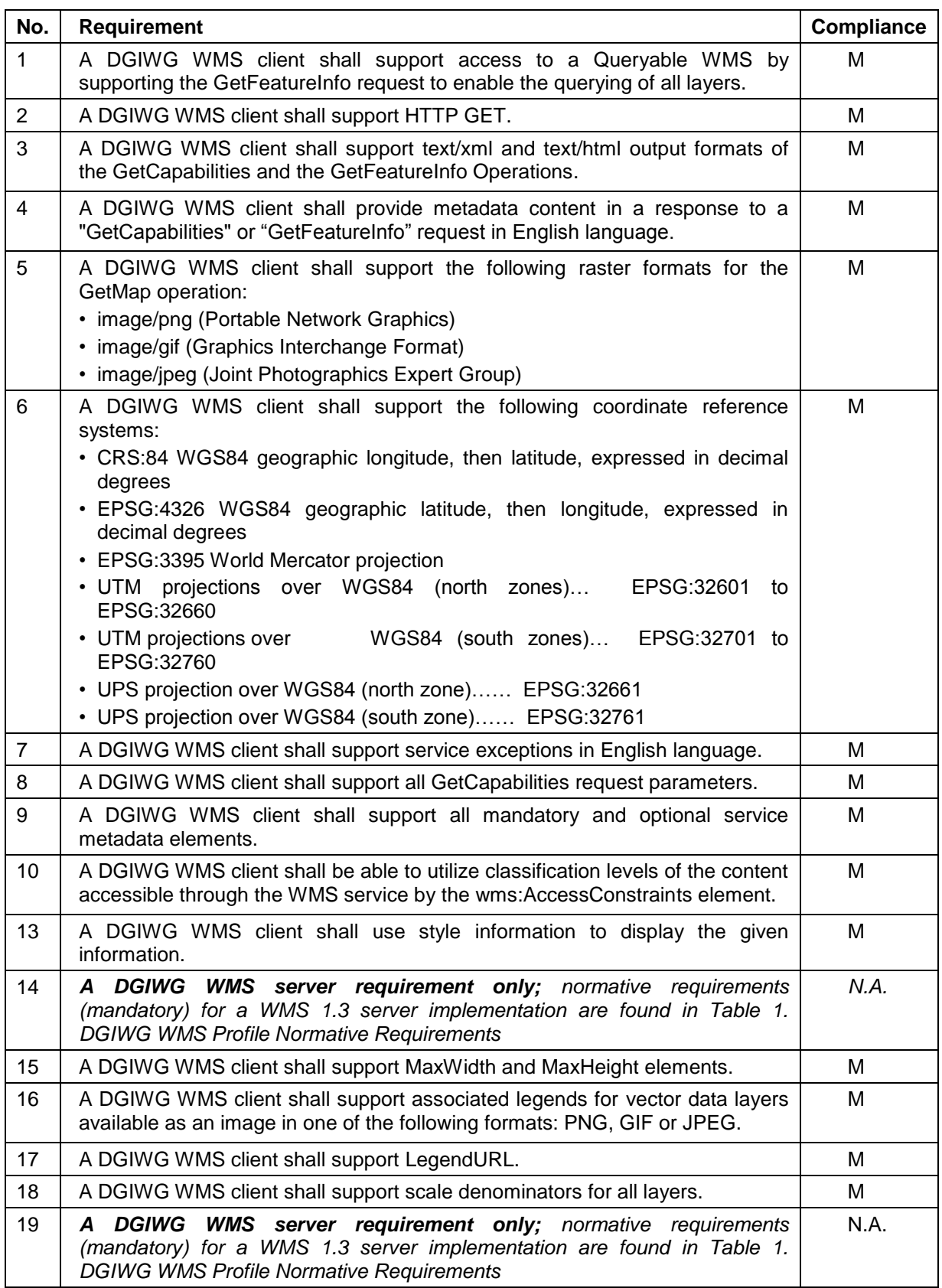

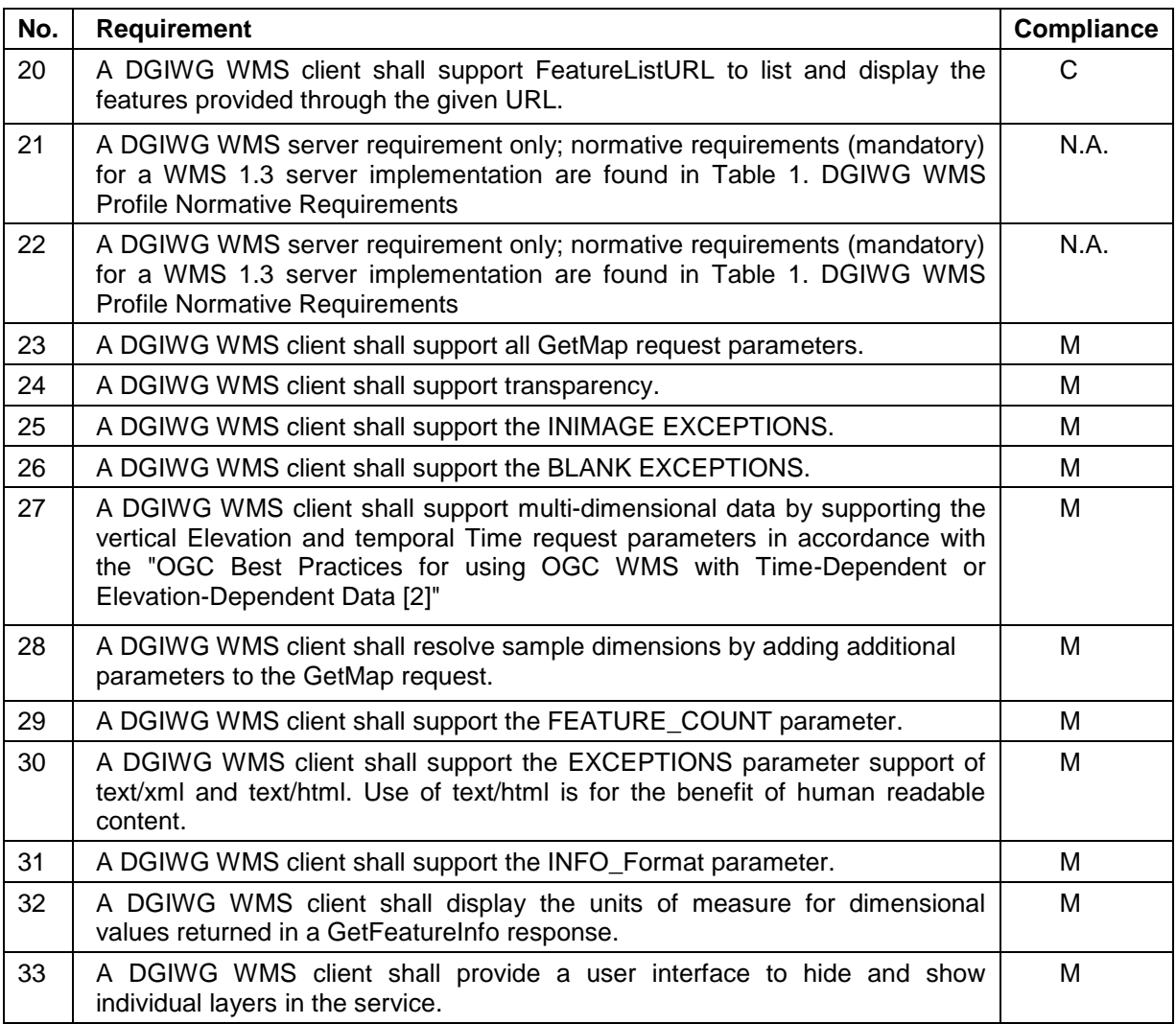

## *Table 7: Normative client requirements*

<span id="page-41-0"></span>The non-normative client recommendations requested by this profile are summarized in [Table 8](#page-41-1)

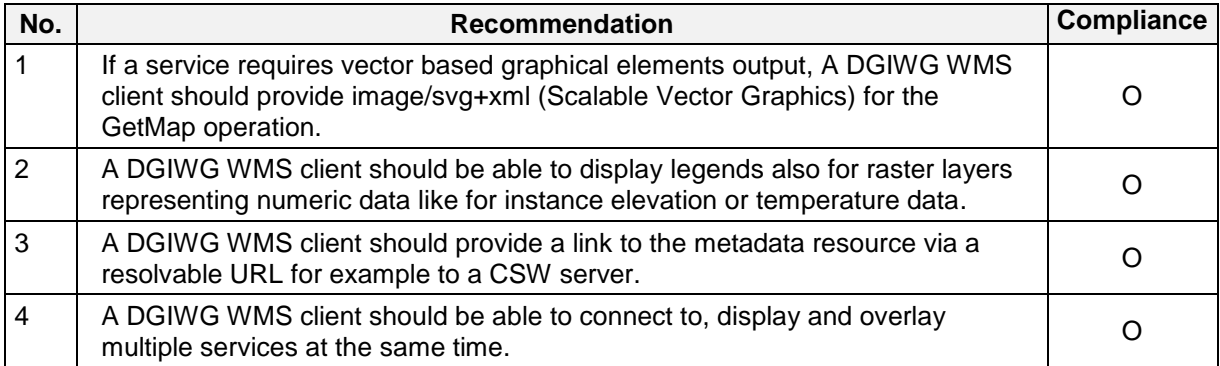

#### <span id="page-41-1"></span>*Table 8: DGIWG WMS Profile Non-normative Recommandations for Client Implementation*

# <span id="page-42-0"></span>**Annex E – UTM Grid and MGRS Grid System Handling in WMS Clients and Portals (Informative)**

The Universal Transverse Mercator (UTM) Grid and Military Grid Reference System (MGRS) Grid values are commonly used by military operational staff to exchange positions. They both are based on an underlying set of Universal Transverse Mercator projections based on horizontal cylinders which are distributed around the earth (there is a different projection for each six degrees of longitude). UTM projection values tend to be large numbers (a pair of x and y numbers) so to make these easier to deal with by humans, two grid systems (UTM Grid and MGRS Grid) are used. Both allocate grid cells across the world, using the 'Zone' between 1 and 60 to define the UTM Projection and a letter to define the vertical dimension.

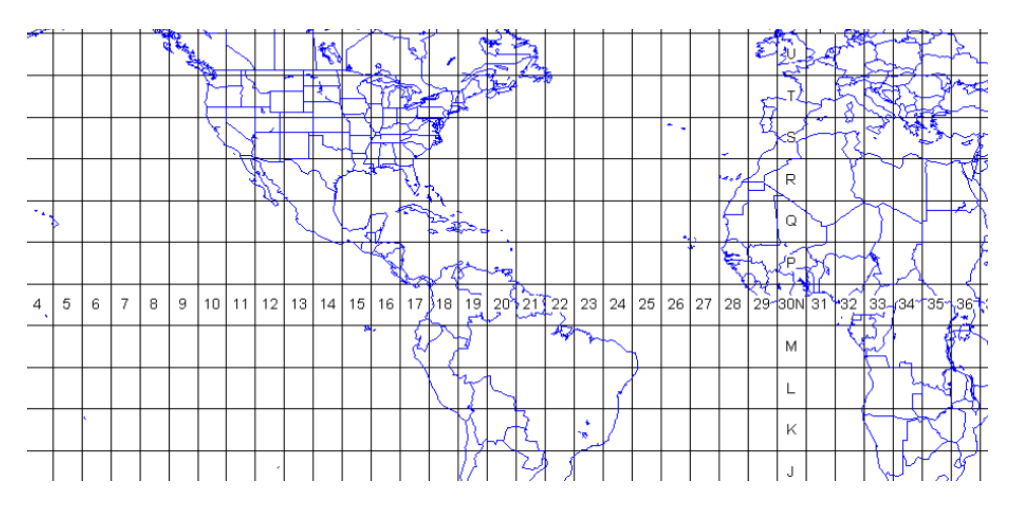

**UTM Zones and Cell letters**

So the intersection of the equator and Greenwich Meridian intersect (lat long 0,0) exists in several overlapping cells including 31N. Within a cell, UTM Grid simply allocates values based on x and y increments in the projection, so: Lat Long 0, 0 would be UTM Grid 31N 0166021 0000000. MGRS however further subdivides the square into more lettered squares, and so would be 31N AA 66021 00000 (see below).

| XF | <b>Experience State</b>     | ZF        | AA        | $\mathbf{B} = \mathbf{B} \mathbf{A}$                              | $\Box$ CA $\Box$ | $\Box$ DA  |  |
|----|-----------------------------|-----------|-----------|-------------------------------------------------------------------|------------------|------------|--|
|    |                             |           |           |                                                                   |                  |            |  |
|    |                             |           |           |                                                                   |                  |            |  |
| XE | $\mathsf{Y} \in \mathsf{Y}$ | $ z_{E} $ | <b>AV</b> | $\mathbb{R}^n \times \mathbb{R}^n \to \mathsf{BV}^{\mathbb{R}^n}$ | $\sim$ CV $\sim$ | $-$ DV $-$ |  |
|    |                             |           |           |                                                                   |                  |            |  |
|    |                             |           |           |                                                                   |                  |            |  |

**MGRS Cell names**

#### **Issues associated with UTM Grid and MGRS Grid Values in WMS Services**

Firstly, there is the issue of using UTM Grid and MGRS Grid Coordinates. It is unlikely that client applications will want to request WMS display areas using either of these grid values, as client applications are unlikely to internally use these Grids. Most client applications convert the grid values to numeric Universal Transverse Mercator values using a table (associating the cell with an X/Y coordinate in UTM projection) and then work in UTM coordinates.

Additionally there is an issue with treating a UTM Grid or MGRS Grid as a coordinate reference system as there is no defined separation between ordinates (the Cell names of AA etc. embody both X and Y) and therefore it is impossible to define individual ordinates or an axis order which is mandatory for a CRS. Most common is for dialogs or entry methods that support the grids to be included, and a conversion applied (which is as stated a simple table look up). This is also true for querying where clicking on the map generates a grid value.

While it is quite possible to implement this in JavaScript another approach is to have a web service (maybe WPS or a simple Restful service) which takes a Lat/Long or UTM value and generates a UTM grid or MGRS grid value and vice versa.

#### **Displaying UTM Grid and MGRS Grid**

A typical approach here is to have a Web Map Service which simply displays the relevant UTM Grid or MGRS Grid at the correct resolution (see the examples above). This can then be simply added as a layer to the client over the background WMSs. Configuration of level of detail, colour style etc. is also potentially a requirement but this is a fairly simple service to produce and is really unrelated to the coordinate system issues. However it would be possible for it to provide a 'GetFeatureInfo' service which returned the coordinate values in one or more grid systems that it is presenting.

It is not uncommon for most military focused client software packages (example below) which in many cases exploit WMS to provide all of the above capabilities (including a UTM Grid and MGRS Grid Helper, and Visualisation of the grids).

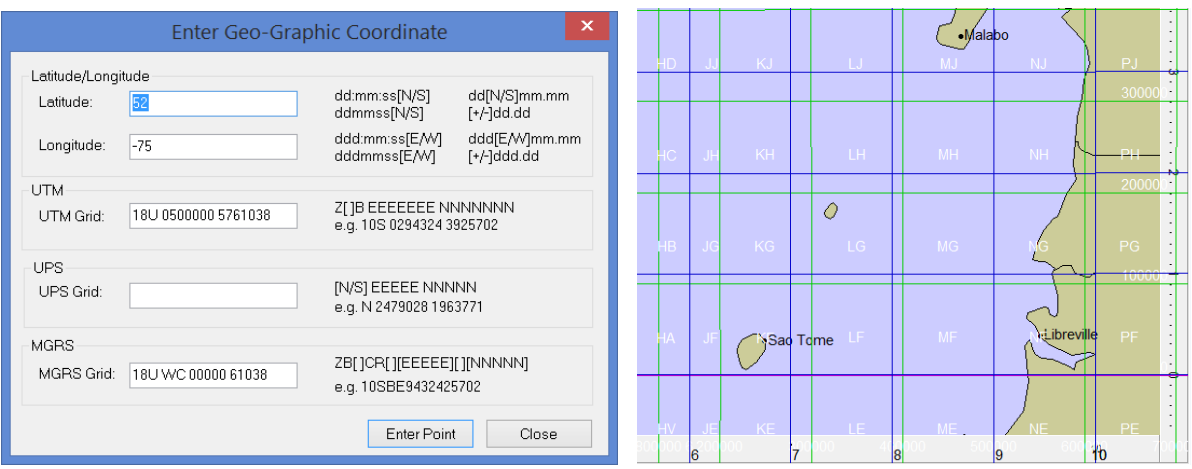

**MapLink Pro MGRS/UTM Entry/Conversion and WMS Grid display (Lat Long/MGRS)**